## Package 'SeqArray'

October 16, 2019

<span id="page-0-0"></span>Type Package

Title Data Management of Large-scale Whole-genome Sequence Variant Calls

Version 1.24.2

Date 2019-07-04

**Depends** R ( $>= 3.5.0$ ), gdsfmt ( $>= 1.18.0$ )

Imports methods, parallel, IRanges, GenomicRanges, GenomeInfoDb, Biostrings, S4Vectors

LinkingTo gdsfmt

- Suggests Biobase, BiocGenerics, BiocParallel, RUnit, Rcpp, SNPRelate, digest, crayon, knitr, Rsamtools, VariantAnnotation
- Description Data management of large-scale whole-genome sequencing variant calls with thousands of individuals: genotypic data (e.g., SNVs, indels and structural variation calls) and annotations in SeqArray files are stored in an array-oriented and compressed manner, with efficient data access using the R programming language.

License GPL-3

VignetteBuilder knitr

ByteCompile TRUE

URL <http://github.com/zhengxwen/SeqArray>

BugReports <http://github.com/zhengxwen/SeqArray/issues>

biocViews Infrastructure, DataRepresentation, Sequencing, Genetics

git\_url https://git.bioconductor.org/packages/SeqArray

git\_branch RELEASE\_3\_9

git\_last\_commit 1ecfddf

git\_last\_commit\_date 2019-07-11

Date/Publication 2019-10-15

Author Xiuwen Zheng [aut, cre], Stephanie Gogarten [aut], David Levine [ctb], Cathy Laurie [ctb]

Maintainer Xiuwen Zheng <zhengxwen@gmail.com>

## <span id="page-1-0"></span>R topics documented:

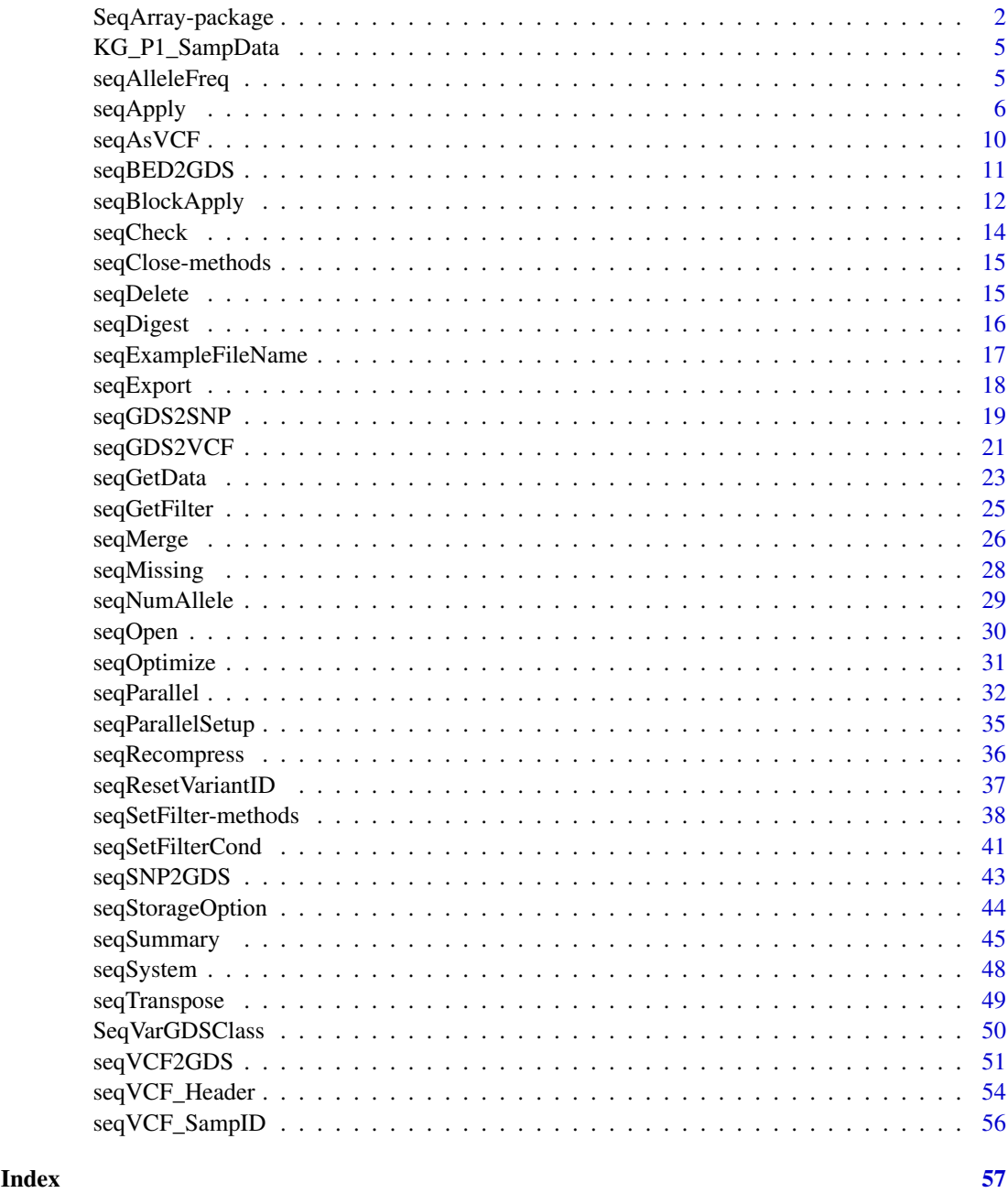

SeqArray-package *Data Management of Large-scale Whole-Genome Sequence Variant Calls*

## Description

Data management of large-scale whole-genome sequencing variants.

#### Details

As the cost of DNA sequencing rapidly decreases, whole-genome sequencing (WGS) is generating data at an unprecedented rate. Scientists are being challenged to manage data sets that are terabytesized, contain diverse types of data and complex data relationships. Data analyses of WGS requires a general file format for storing genetic variants including single nucleotide variations (SNVs), insertions and deletions (indels) and structural variants. The variant call format (VCF) is a generic and flexible format for storing DNA polymorphisms developed for the 1000 Genomes Project that is the standard WGS format in use today. VCF is a textual format usually stored in compressed files that supports rich annotations and relatively efficient data retrieval. However, VCF files are large and the computational burden associated with all data retrieval from text files can be significant for a large WGS study with thousands of samples.

To provide an efficient alternative to VCF for WGS data, we developed a new data format and accompanying Bioconductor package, "SeqArray". Key features of SeqArray are efficient storage including multiple high compression options, data retrieval by variant or sample subsets, support for parallel access and computing, and C++ integration in the R programming environment. The SeqArray package provides R functions for efficient block-wise computations, and enables scientists to develop custom R scripts for exploratory data analysis.

Webpage: <http://github.com/zhengxwen/SeqArray>, [http://www.bioconductor.org/packag](http://www.bioconductor.org/packages/SeqArray/)es/ [SeqArray/](http://www.bioconductor.org/packages/SeqArray/)

#### Author(s)

Xiuwen Zheng <zhengxwen@gmail.com>

```
# the file of VCF
vcf.fn <- seqExampleFileName("vcf")
vcf.fn
# or vcf.fn <- "C:/YourFolder/Your_VCF_File.vcf"
# parse the header
seqVCF_Header(vcf.fn)
# get sample id
seqVCF_SampID(vcf.fn)
# convert
seqVCF2GDS(vcf.fn, "tmp.gds", storage.option="ZIP_RA")
seqSummary("tmp.gds")
# list the structure of GDS variables
f <- seqOpen("tmp.gds")
f
seqClose(f)
unlink("tmp.gds")
############################################################
```

```
# the GDS file
(gds.fn <- seqExampleFileName("gds"))
```

```
# display
(f <- seqOpen(gds.fn))
# get 'sample.id
(samp.id <- seqGetData(f, "sample.id"))
# "NA06984" "NA06985" "NA06986" ...
# get 'variant.id'
head(variant.id <- seqGetData(f, "variant.id"))
# get 'chromosome'
table(seqGetData(f, "chromosome"))
# get 'allele'
head(seqGetData(f, "allele"))
# "T,C" "G,A" "G,A" ...
# set sample and variant filters
seqSetFilter(f, sample.id=samp.id[c(2,4,6,8,10)])
set.seed(100)
seqSetFilter(f, variant.id=sample(variant.id, 10))
# get genotypic data
seqGetData(f, "genotype")
# get annotation/info/DP
seqGetData(f, "annotation/info/DP")
# get annotation/info/AA, a variable-length dataset
seqGetData(f, "annotation/info/AA")
# $length <- indicating the length of each variable-length data
# [1] 1 1 1 1 1 1 \dots# $data <- the data according to $length
# [1] "T" "C" "T" "C" "G" "C" ...
# get annotation/format/DP, a variable-length dataset
seqGetData(f, "annotation/format/DP")
# $length <- indicating the length of each variable-length data
# [1] 1 1 1 1 1 1 ...
# $data <- the data according to $length
# variant
# sample [,1] [,2] [,3] [,4] [,5] [,6] ...
# [1,] 25 25 22 3 4 17 ...
# read multiple variables variant by variant
seqApply(f, c(geno="genotype", phase="phase", qual="annotation/id"),
   FUN=function(x) print(x), as.is="none")
# get the numbers of alleles per variant
head(seqApply(f, "allele",
   FUN=function(x) length(unlist(strsplit(x,","))), as.is="integer"))
# or
head(seqGetData(f, "$num_allele"))
```
#### <span id="page-4-0"></span>KG\_P1\_SampData 5

```
################################################################
# remove the sample and variant filters
seqResetFilter(f)
# calculate the frequency of reference allele,
# a faster version could be obtained by C coding
af <- seqApply(f, "genotype", FUN=function(x) mean(x==0L, na.rm=TRUE),
   as.is="double")
length(af)
summary(af)
# close the GDS file
seqClose(f)
```
KG\_P1\_SampData *Simulated sample data for 1000 Genomes Phase 1*

## Description

An AnnotatedDataFrame with columns sample.id, sex, age, and phenotype, where the identifiers in sample.id match those in the SeqArray file.

## Usage

KG\_P1\_SampData

## Value

An AnnotatedDataFrame

<span id="page-4-1"></span>seqAlleleFreq *Get Allele Frequencies or Counts*

#### <span id="page-4-2"></span>Description

Calculates the allele frequencies or counts.

## Usage

```
seqAlleleFreq(gdsfile, ref.allele=0L, .progress=FALSE, parallel=seqGetParallel())
seqAlleleCount(gdsfile, ref.allele=0L, .progress=FALSE, parallel=seqGetParallel())
```
## Arguments

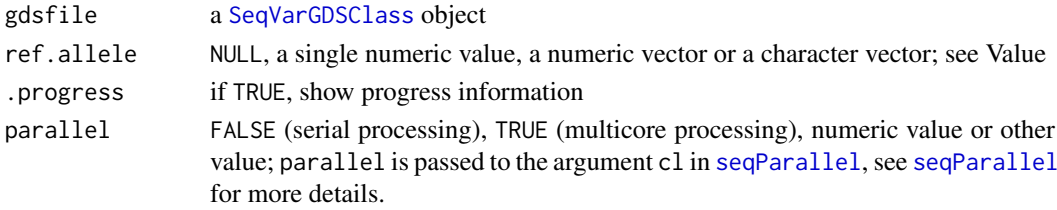

## Value

If ref.allele=NULL, the function returns a list of allele frequencies/counts according to all allele per site. If ref.allele is a single numeric value (like 0L), it returns a numeric/integer vector for the specified allele (0L for the reference allele, 1L for the first alternative allele, etc). If ref.allele is a numeric vector, ref.allele specifies each allele per site. If ref.allele is a character vector, ref.allele specifies the desired allele for each site (e.g, ancestral allele for the derived allele frequency/count).

## Author(s)

Xiuwen Zheng

## See Also

[seqNumAllele](#page-28-1), [seqMissing](#page-27-1), [seqParallel](#page-31-1), [seqGetParallel](#page-34-1)

## Examples

```
# the GDS file
(gds.fn <- seqExampleFileName("gds"))
# display
f <- seqOpen(gds.fn)
# return a list
head(seqAlleleFreq(f, NULL, .progress=TRUE))
# return a numeric vector
summary(seqAlleleFreq(f, 0L, .progress=TRUE))
# return a numeric vector, AA is ancestral allele
AA <- toupper(seqGetData(f, "annotation/info/AA")$data)
head(seqAlleleFreq(f, AA))
# allele counts
head(seqAlleleCount(f, NULL, .progress=TRUE))
head(seqAlleleCount(f, 0L, .progress=TRUE))
head(seqAlleleCount(f, AA, .progress=TRUE))
# close the GDS file
```
seqClose(f)

<span id="page-5-1"></span>seqApply *Apply Functions Over Array Margins*

### Description

Returns a vector or list of values obtained by applying a function to margins of genotypes and annotations.

<span id="page-5-0"></span>

#### <span id="page-6-0"></span>seqApply 7 and 2008 of the contract of the contract of the contract of the contract of the contract of the contract of the contract of the contract of the contract of the contract of the contract of the contract of the con

#### Usage

```
seqApply(gdsfile, var.name, FUN, margin=c("by.variant", "by.sample"),
   as.is=c("none", "list", "integer", "double", "character", "logical", "raw"),
   var.index=c("none", "relative", "absolute"), parallel=FALSE,
    .useraw=FALSE, .progress=FALSE, .list_dup=TRUE, ...)
```
### Arguments

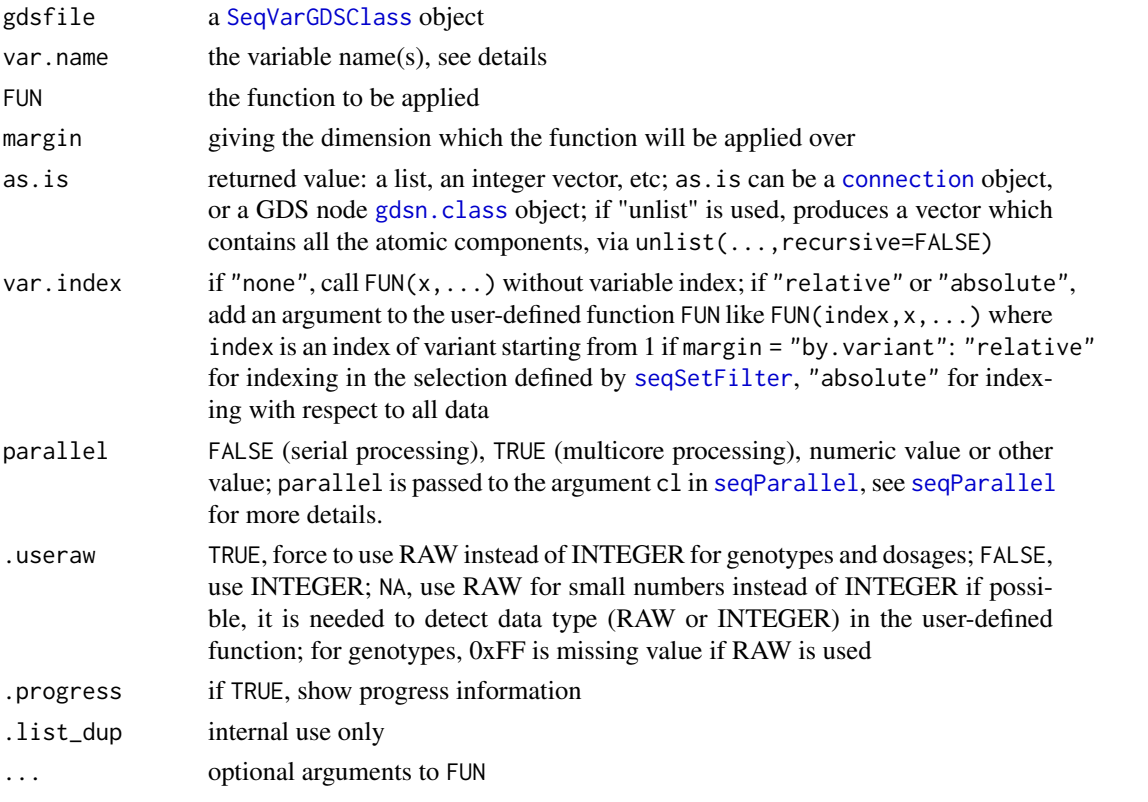

## Details

The variable name should be "sample.id", "variant.id", "position", "chromosome", "allele", "genotype", "annotation/id", "annotation/qual", "annotation/filter", "annotation/info/VARIABLE\_NAME", or "annotation/format/VARIABLE\_NAME".

"@genotype", "annotation/info/@VARIABLE\_NAME" or "annotation/format/@VARIABLE\_NAME" are used to obtain the index associated with these variables.

"\$dosage" is also allowed for the dosages of reference allele (integer: 0, 1, 2 and NA for diploid genotypes).

"\$dosage\_alt" returns a RAW/INTEGER matrix for the dosages of alternative allele without distinguishing different alternative alleles.

"\$num\_allele" returns an integer vector with the numbers of distinct alleles.

"\$ref" returns a character vector of reference alleles

"\$alt" returns a character vector of alternative alleles (delimited by comma)

"\$chrom\_pos" returns characters with the combination of chromosome and position, e.g., "1:1272721". "\$chrom\_pos\_allele" returns characters with the combination of chromosome, position and alleles, e.g., "1:1272721\_A\_G" (i.e., chr:position\_REF\_ALT).

The algorithm is highly optimized by blocking the computations to exploit the high-speed memory instead of disk.

## Value

A vector, a list of values or none.

#### Author(s)

Xiuwen Zheng

#### See Also

[seqBlockApply](#page-11-1), [seqSetFilter](#page-37-1), [seqGetData](#page-22-1), [seqParallel](#page-31-1), [seqGetParallel](#page-34-1)

```
# the GDS file
(gds.fn <- seqExampleFileName("gds"))
# display
(f <- seqOpen(gds.fn))
# get 'sample.id
(samp.id <- seqGetData(f, "sample.id"))
# "NA06984" "NA06985" "NA06986" ...
# get 'variant.id'
head(variant.id <- seqGetData(f, "variant.id"))
# set sample and variant filters
set.seed(100)
seqSetFilter(f, sample.id=samp.id[c(2,4,6,8,10)],
    variant.id=sample(variant.id, 10))
# read
seqApply(f, "genotype", FUN=print, margin="by.variant")
seqApply(f, "genotype", FUN=print, margin="by.variant", .useraw=TRUE)
seqApply(f, "genotype", FUN=print, margin="by.sample")
seqApply(f, "genotype", FUN=print, margin="by.sample", .useraw=TRUE)
# read multiple variables variant by variant
seqApply(f, c(geno="genotype", phase="phase", rsid="annotation/id",
   DP="annotation/format/DP"), FUN=print, as.is="none")
# get the numbers of alleles per variant
seqApply(f, "allele",
    FUN=function(x) length(unlist(strsplit(x,","))), as.is="integer")
# output to a file
fl <- file("tmp.txt", "wt")
seqApply(f, "genotype", FUN=sum, na.rm=TRUE, as.is=fl)
close(fl)
readLines("tmp.txt")
```
<span id="page-7-0"></span>

```
seqApply(f, "genotype", FUN=sum, na.rm=TRUE, as.is=stdout())
seqApply(f, "genotype", FUN=sum, na.rm=TRUE, as.is="integer")
# should be identical
################################################################
# with an index of variant
seqApply(f, c(geno="genotype", phase="phase", rsid="annotation/id"),
    FUN=function(index, x) { print(int); print(x); index },
    as.is="integer", var.index="relative")
# it is as the same as
which(seqGetFilter(f)$variant.sel)
################################################################
# reset sample and variant filters
seqResetFilter(f)
# calculate the frequency of reference allele,
# a faster version could be obtained by C coding
af <- seqApply(f, "genotype", FUN=function(x) mean(x==0L, na.rm=TRUE),
   as.is="double")
length(af)
summary(af)
################################################################
# apply the user-defined function sample by sample
# reset sample and variant filters
seqResetFilter(f)
summary(seqApply(f, "genotype", FUN=function(x) { mean(is.na(x)) },
    margin="by.sample", as.is="double"))
# set sample and variant filters
set.seed(100)
seqSetFilter(f, sample.id=samp.id[c(2,4,6,8,10)],
    variant.id=sample(variant.id, 10))
seqApply(f, "genotype", FUN=print, margin="by.variant", as.is="none")
seqApply(f, "genotype", FUN=print, margin="by.sample", as.is="none")
seqApply(f, c(sample.id="sample.id", genotype="genotype"), FUN=print,
    margin="by.sample", as.is="none")
# close the GDS file
seqClose(f)
# delete the temporary file
```

```
unlink("tmp.txt")
```
seqAsVCF *VariantAnnotation objects*

## Description

Create a [VCF-class](#page-0-0) object

## Usage

seqAsVCF(x, chr.prefix="", info=NULL, geno=NULL)

## Arguments

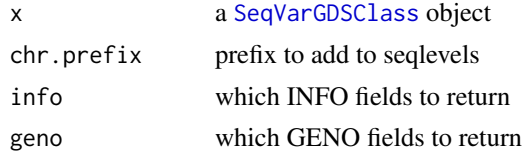

## Details

Coerces a SeqVarGDSClass object to a [VCF-class](#page-0-0) object. Row names correspond to the variant.id. info and geno specify the 'INFO' and 'GENO' (FORMAT) fields to return, respectively. If not specified, all fields are returned; if 'NA' no fields are returned. Use [seqSetFilter](#page-37-1) prior to calling seqAsVCF to specify samples and variants to return.

The VariantAnnotation package should be loaded to explore this object.

#### Value

A [CollapsedVCF](#page-0-0) object.

#### Author(s)

Stephanie Gogarten, Xiuwen Zheng

#### See Also

[VCF-class](#page-0-0)

## Examples

gds <- seqOpen(seqExampleFileName("gds"))

```
## Not run:
library(VariantAnnotation)
seqAsVCF(gds)
```
## End(Not run)

seqClose(gds)

<span id="page-10-1"></span><span id="page-10-0"></span>

#### Description

Converts a PLINK BED file to a SeqArray GDS file.

## Usage

```
seqBED2GDS(bed.fn, fam.fn, bim.fn, out.gdsfn,
   compress.geno="LZMA_RA", compress.annotation="LZMA_RA",
   optimize=TRUE, digest=TRUE, verbose=TRUE)
```
## Arguments

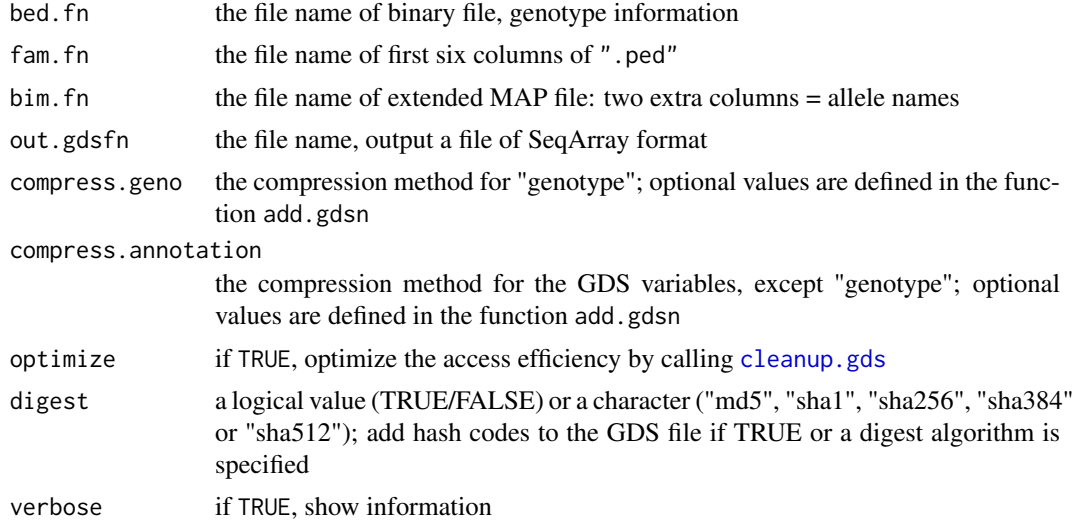

#### Value

Return the file name of SeqArray file with an absolute path.

## Author(s)

Xiuwen Zheng

## See Also

[seqSNP2GDS](#page-42-1), [seqVCF2GDS](#page-50-1)

## Examples

library(SNPRelate)

```
# PLINK BED files
bed.fn <- system.file("extdata", "plinkhapmap.bed.gz", package="SNPRelate")
fam.fn <- system.file("extdata", "plinkhapmap.fam.gz", package="SNPRelate")
bim.fn <- system.file("extdata", "plinkhapmap.bim.gz", package="SNPRelate")
```

```
# convert
seqBED2GDS(bed.fn, fam.fn, bim.fn, "tmp.gds")
seqSummary("tmp.gds")
# remove the temporary file
unlink("tmp.gds", force=TRUE)
```
<span id="page-11-1"></span>seqBlockApply *Apply Functions Over Array Margins via Blocking*

## Description

Returns a vector or list of values obtained by applying a function to margins of genotypes and annotations via blocking.

## Usage

```
seqBlockApply(gdsfile, var.name, FUN, margin=c("by.variant"),
  as.is=c("none", "list", "unlist"), var.index=c("none", "relative", "absolute"),
   bsize=1024L, parallel=FALSE, .useraw=FALSE, .progress=FALSE, ...)
```
## Arguments

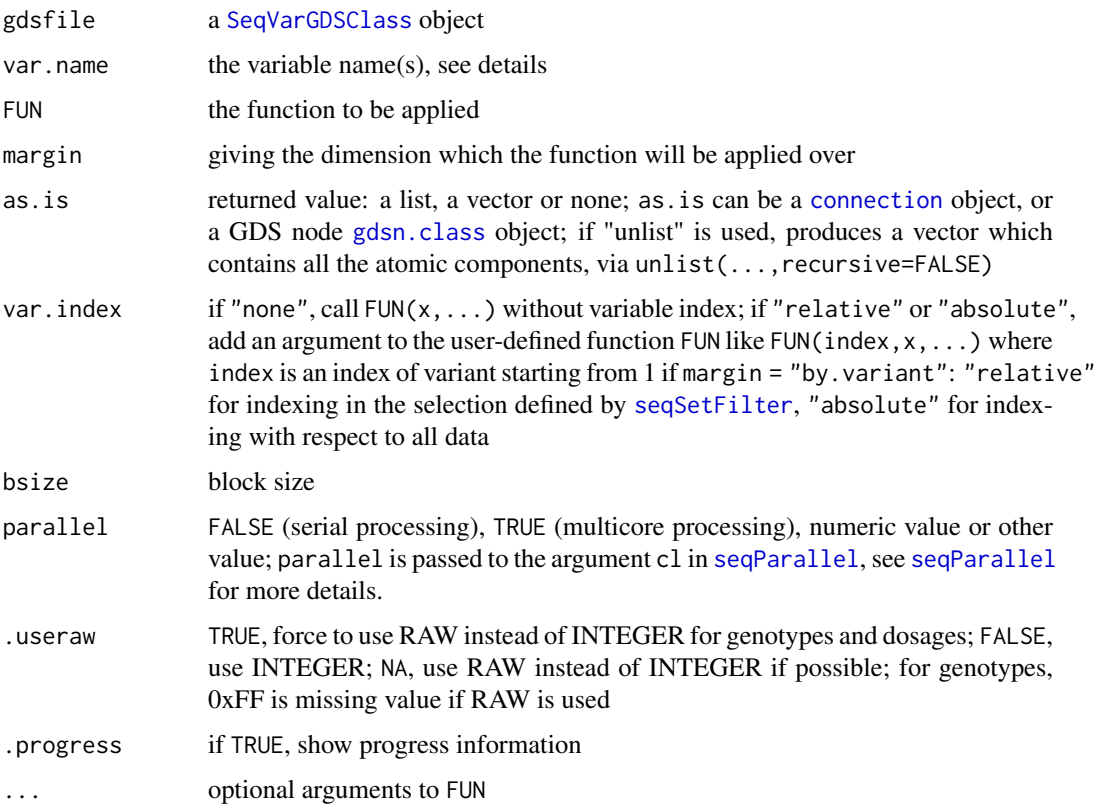

<span id="page-11-0"></span>

#### <span id="page-12-0"></span>seqBlockApply 13

#### Details

The variable name should be "sample.id", "variant.id", "position", "chromosome", "allele", "genotype", "annotation/id", "annotation/qual", "annotation/filter", "annotation/info/VARIABLE\_NAME", or "annotation/format/VARIABLE\_NAME".

"@genotype", "annotation/info/@VARIABLE\_NAME" or "annotation/format/@VARIABLE\_NAME" are used to obtain the index associated with these variables.

"\$dosage" is also allowed for the dosages of reference allele (integer: 0, 1, 2 and NA for diploid genotypes).

"\$dosage\_alt" returns a RAW/INTEGER matrix for the dosages of alternative allele without distinguishing different alternative alleles.

"\$num\_allele" returns an integer vector with the numbers of distinct alleles.

"\$ref" returns a character vector of reference alleles

"\$alt" returns a character vector of alternative alleles (delimited by comma)

"\$chrom\_pos" returns characters with the combination of chromosome and position, e.g., "1:1272721". "\$chrom\_pos\_allele" returns characters with the combination of chromosome, position and alleles, e.g., "1:1272721\_A\_G" (i.e., chr:position\_REF\_ALT).

The algorithm is highly optimized by blocking the computations to exploit the high-speed memory instead of disk.

#### Value

A vector, a list of values or none.

#### Author(s)

Xiuwen Zheng

#### See Also

[seqApply](#page-5-1), [seqSetFilter](#page-37-1), [seqGetData](#page-22-1), [seqParallel](#page-31-1), [seqGetParallel](#page-34-1)

```
# the GDS file
(gds.fn <- seqExampleFileName("gds"))
# display
(f <- seqOpen(gds.fn))
# get 'sample.id
(samp.id <- seqGetData(f, "sample.id"))
# "NA06984" "NA06985" "NA06986" ...
# get 'variant.id'
head(variant.id <- seqGetData(f, "variant.id"))
# set sample and variant filters
set.seed(100)
seqSetFilter(f, sample.id=samp.id[c(2,4,6,8,10)],
    variant.id=sample(variant.id, 10))
```
#### <span id="page-13-0"></span>14 seqCheck

```
# read
seqApply(f, "genotype", FUN=print, margin="by.variant")
seqApply(f, "genotype", FUN=print, margin="by.variant", .useraw=TRUE)
seqApply(f, "genotype", FUN=print, margin="by.sample")
seqApply(f, "genotype", FUN=print, margin="by.sample", .useraw=TRUE)
# read in block
seqGetData(f, "$dosage")
seqBlockApply(f, "$dosage", print, bsize=3)
seqBlockApply(f, "$dosage", function(x) x, as.is="list", bsize=3)
seqBlockApply(f, c(dos="$dosage", pos="position"), print, bsize=3)
# close the GDS file
```

```
seqClose(f)
```
seqCheck *Data Integrity Checking*

## Description

Performs data integrity on a SeqArray GDS file.

## Usage

seqCheck(gdsfile, verbose=TRUE)

#### Arguments

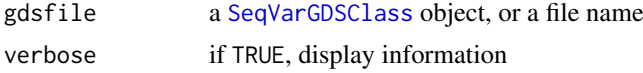

## Value

A list of the following components:

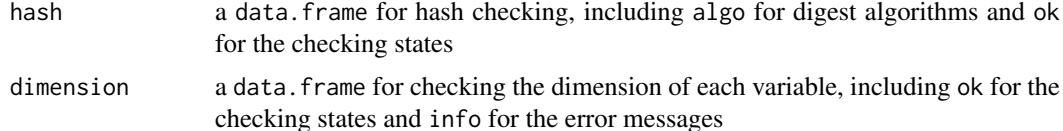

#### Author(s)

Xiuwen Zheng

## Examples

```
# the GDS file
(gds.fn <- seqExampleFileName("gds"))
```
seqCheck(gds.fn)

<span id="page-14-0"></span>seqClose-methods *Close the SeqArray GDS File*

## <span id="page-14-1"></span>Description

Closes a SeqArray GDS file which is open.

## Usage

```
## S4 method for signature 'gds.class'
seqClose(object)
## S4 method for signature 'SeqVarGDSClass'
seqClose(object)
```
## Arguments

object a SeqArray object

## Details

If object is

- [gds.class](#page-0-0), close a general GDS file
- [SeqVarGDSClass](#page-49-1), close the sequence GDS file.

## Value

None.

## Author(s)

Xiuwen Zheng

## See Also

[seqOpen](#page-29-1)

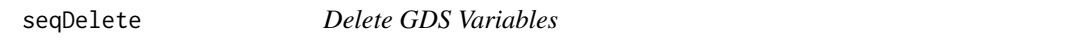

## Description

Deletes variables in the SeqArray GDS file.

```
seqDelete(gdsfile, info.var=character(), fmt.var=character(),
   samp.var=character(), verbose=TRUE)
```
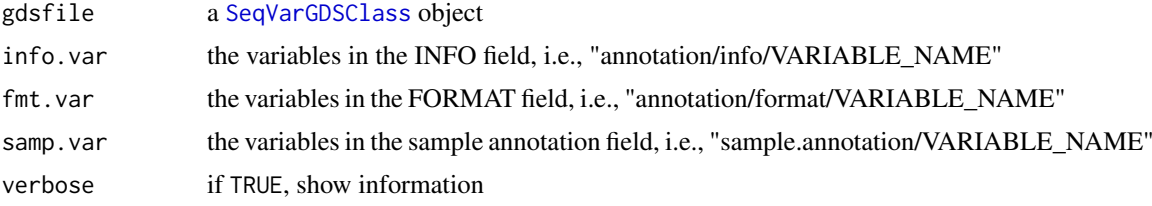

## Value

None.

## Author(s)

Xiuwen Zheng

#### See Also

[seqOpen](#page-29-1), [seqClose](#page-14-1)

## Examples

```
# the file of GDS
gds.fn <- seqExampleFileName("gds")
file.copy(gds.fn, "tmp.gds")
# display
(f <- seqOpen("tmp.gds", FALSE))
seqDelete(f, info.var=c("HM2", "AA"), fmt.var="DP")
f
# close the GDS file
seqClose(f)
# clean up the fragments, reduce the file size
cleanup.gds("tmp.gds")
# remove the temporary file
unlink("tmp.gds", force=TRUE)
```
seqDigest *Hash function digests*

## Description

Create hash function digests for all or a subset of data

```
seqDigest(gdsfile, varname, algo=c("md5"), verbose=FALSE)
```
<span id="page-15-0"></span>

<span id="page-16-0"></span>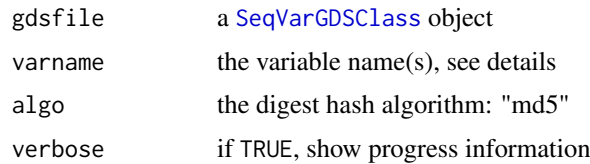

## Details

```
The variable name should be "sample.id", "variant.id", "position", "chromosome", "allele",
"annotation/id", "annotation/qual", "annotation/filter", "annotation/info/VARIABLE_NAME",
or "annotation/format/VARIABLE_NAME".
```
Users can define a subset of data via [seqSetFilter](#page-37-1) and create a hash digest for the subset only.

## Value

A hash character.

## Author(s)

Xiuwen Zheng

## See Also

[seqSetFilter](#page-37-1), [seqApply](#page-5-1)

## Examples

```
# the GDS file
(gds.fn <- seqExampleFileName("gds"))
# display
f <- seqOpen(gds.fn)
seqDigest(f, "genotype")
seqDigest(f, "annotation/filter")
seqDigest(f, "annotation/format/DP")
# close the GDS file
seqClose(f)
```
seqExampleFileName *Example files*

## Description

The example files of VCF and GDS format.

```
seqExampleFileName(type=c("gds", "vcf", "KG_Phase1"))
```
type either "gds" or "vcf"

## Details

The SeqArray GDS file was created from a subset of VCF data of the 1000 Genomes Phase 1 Project.

## Value

Return the file name of a VCF file shipped with the package if type = "vcf", or the file name of a GDS file if type = "gds".

#### Author(s)

Xiuwen Zheng

## Examples

seqExampleFileName("gds")

seqExampleFileName("vcf")

seqExampleFileName("KG\_Phase1")

<span id="page-17-1"></span>seqExport *Export to a GDS File*

#### Description

Exports to a GDS file with selected samples and variants, which are defined by seqSetFilter().

## Usage

```
seqExport(gdsfile, out.fn, info.var=NULL, fmt.var=NULL, samp.var=NULL,
   optimize=TRUE, digest=TRUE, verbose=TRUE)
```
#### Arguments

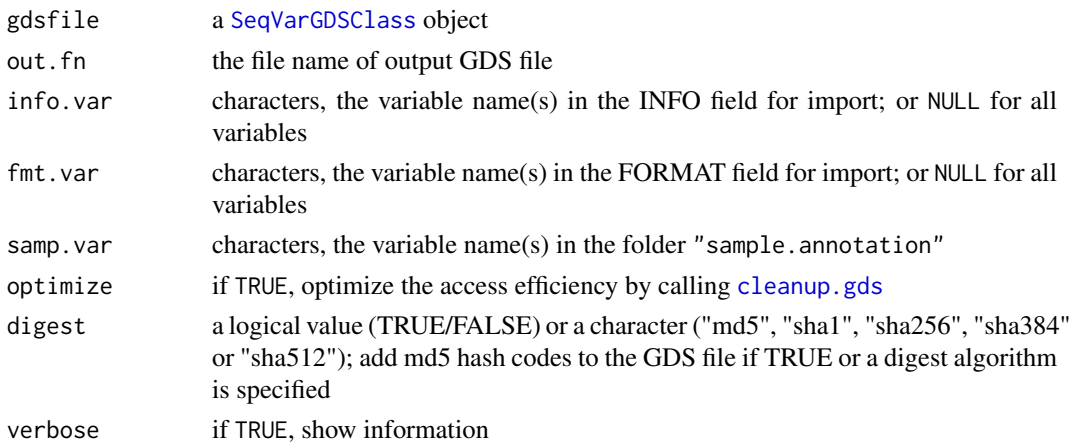

<span id="page-17-0"></span>

#### <span id="page-18-0"></span>seqGDS2SNP 19

## Value

Return the file name of GDS format with an absolute path.

#### Author(s)

Xiuwen Zheng

## See Also

[seqVCF2GDS](#page-50-1)

## Examples

```
# open the GDS file
(gds.fn <- seqExampleFileName("gds"))
(f <- seqOpen(gds.fn))
# get 'sample.id'
head(samp.id <- seqGetData(f, "sample.id"))
# get 'variant.id'
head(variant.id <- seqGetData(f, "variant.id"))
set.seed(100)
# set sample and variant filters
seqSetFilter(f, sample.id=samp.id[c(2,4,6,8,10,12,14,16)])
seqSetFilter(f, variant.id=sample(variant.id, 100))
# export
seqExport(f, "tmp.gds")
seqExport(f, "tmp.gds", info.var=character())
seqExport(f, "tmp.gds", fmt.var=character())
seqExport(f, "tmp.gds", samp.var=character())
# show file
(f1 <- seqOpen("tmp.gds")); seqClose(f1)
# close
seqClose(f)
# delete the temporary file
```
unlink("tmp.gds")

<span id="page-18-1"></span>seqGDS2SNP *Convert to a SNP GDS File*

## Description

Converts a SeqArray GDS file to a SNP GDS file.

## <span id="page-19-0"></span>Usage

```
seqGDS2SNP(gdsfile, out.gdsfn, dosage=FALSE, compress.geno="LZMA_RA",
   compress.annotation="LZMA_RA", ds.type=c("packedreal16", "float", "double"),
   optimize=TRUE, verbose=TRUE)
```
## Arguments

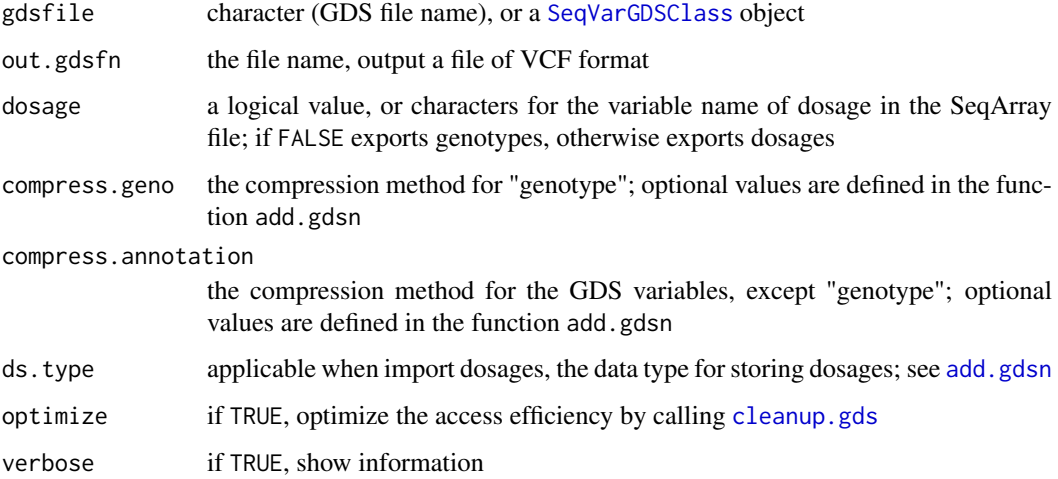

## Details

[seqSetFilter](#page-37-1) can be used to define a subset of data for the conversion.

## Value

Return the file name of VCF file with an absolute path.

## Author(s)

Xiuwen Zheng

## See Also

[seqSNP2GDS](#page-42-1), [seqVCF2GDS](#page-50-1), [seqGDS2VCF](#page-20-1)

```
# the GDS file
gds.fn <- seqExampleFileName("gds")
seqGDS2SNP(gds.fn, "tmp.gds")
# delete the temporary file
unlink("tmp.gds")
```
<span id="page-20-1"></span><span id="page-20-0"></span>

#### Description

Converts a SeqArray GDS file to a Variant Call Format (VCF) file.

## Usage

```
seqGDS2VCF(gdsfile, vcf.fn, info.var=NULL, fmt.var=NULL, use_Rsamtools=TRUE,
   verbose=TRUE)
```
#### Arguments

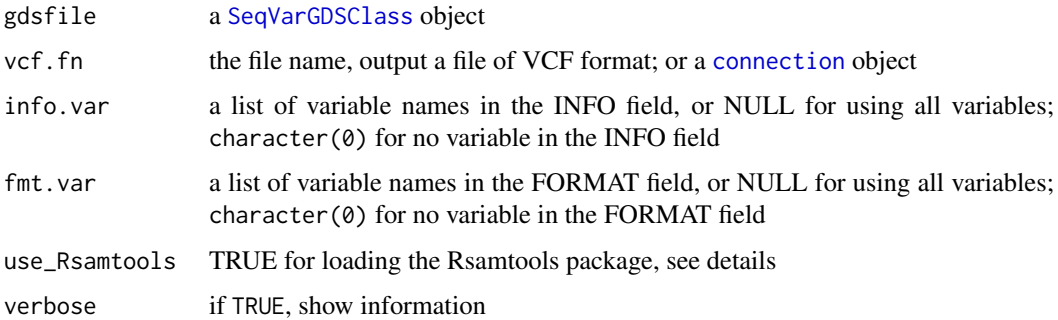

## Details

[seqSetFilter](#page-37-1) can be used to define a subset of data for the export.

If the filename extension is "gz", the gzip compression algorithm is used to compress the output data. When the Rsamtools package is installed, the exported file utilizes the bgzf format [\(bgzip,](#page-0-0) a variant of gzip format) allowing for fast indexing.

#### Value

Return the file name of VCF file with an absolute path.

## Author(s)

Xiuwen Zheng

## References

Danecek, P., Auton, A., Abecasis, G., Albers, C.A., Banks, E., DePristo, M.A., Handsaker, R.E., Lunter, G., Marth, G.T., Sherry, S.T., et al. (2011). The variant call format and VCFtools. Bioinformatics 27, 2156-2158.

## See Also

[seqVCF2GDS](#page-50-1)

```
# the GDS file
(gds.fn <- seqExampleFileName("gds"))
# display
(f <- seqOpen(gds.fn))
# output the first 10 samples
samp.id <- seqGetData(f, "sample.id")
seqSetFilter(f, sample.id=samp.id[1:5])
# convert
seqGDS2VCF(f, "tmp.vcf.gz")
# no INFO and FORMAT
seqGDS2VCF(f, "tmp1.vcf.gz", info.var=character(), fmt.var=character())
# output BN,GP,AA,DP,HM2 in INFO (the variables are in this order), no FORMAT
seqGDS2VCF(f, "tmp2.vcf.gz", info.var=c("BN","GP","AA","DP","HM2"),
    fmt.var=character())
# read
(txt <- readLines("tmp.vcf.gz", n=20))
(txt <- readLines("tmp1.vcf.gz", n=20))
(txt <- readLines("tmp2.vcf.gz", n=20))
#########################################################################
# Users could compare the new VCF file with the original VCF file
# call "diff" in Unix (a command line tool comparing files line by line)
# using all samples and variants
seqResetFilter(f)
# convert
seqGDS2VCF(f, "tmp.vcf.gz")
# file.copy(seqExampleFileName("vcf"), "old.vcf.gz", overwrite=TRUE)
# system("diff <(gunzip -c old.vcf.gz) <(gunzip -c tmp.vcf.gz)")
# 1a2,3
# > ##fileDate=20130309
# > ##source=SeqArray_RPackage_v1.0
# LOOK GOOD!
# delete temporary files
unlink(c("tmp.vcf.gz", "tmp1.vcf.gz", "tmp2.vcf.gz"))
```
#### <span id="page-22-0"></span>seqGetData 23

# close the GDS file seqClose(f)

<span id="page-22-1"></span>seqGetData *Get Data*

## Description

Gets data from a SeqArray GDS file.

### Usage

seqGetData(gdsfile, var.name, .useraw=FALSE)

## Arguments

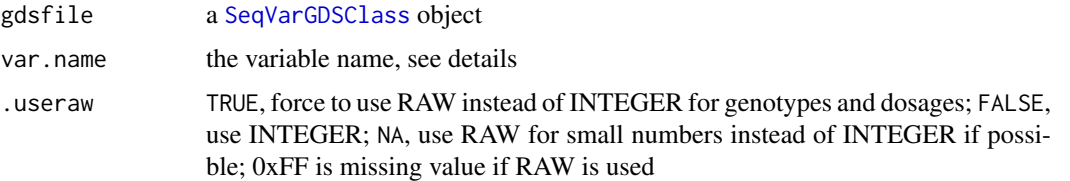

#### Details

The variable name should be "sample.id", "variant.id", "position", "chromosome", "allele", "genotype", "annotation/id", "annotation/qual", "annotation/filter", "annotation/info/VARIABLE\_NAME", or "annotation/format/VARIABLE\_NAME".

"@genotype", "annotation/info/@VARIABLE\_NAME" or "annotation/format/@VARIABLE\_NAME" are used to obtain the index associated with these variables.

"\$dosage" is also allowed for the dosages of reference allele (integer: 0, 1, 2 and NA for diploid genotypes).

"\$dosage\_alt" returns a RAW/INTEGER matrix for the dosages of alternative allele without distinguishing different alternative alleles.

"\$num\_allele" returns an integer vector with the numbers of distinct alleles.

"\$ref" returns a character vector of reference alleles.

"\$alt" returns a character vector of alternative alleles (delimited by comma).

"\$chrom\_pos" returns characters with the combination of chromosome and position, e.g., "1:1272721". "\$chrom\_pos\_allele" returns characters with the combination of chromosome, position and alleles, e.g., "1:1272721\_A\_G" (i.e., chr:position\_REF\_ALT).

#### Value

Return vectors, matrices or lists (with length and data components).

## Author(s)

Xiuwen Zheng

#### See Also

[seqSetFilter](#page-37-1), [seqApply](#page-5-1)

```
# the GDS file
(gds.fn <- seqExampleFileName("gds"))
# display
(f <- seqOpen(gds.fn))
# get 'sample.id
(samp.id <- seqGetData(f, "sample.id"))
# "NA06984" "NA06985" "NA06986" ...
# get 'variant.id'
head(variant.id <- seqGetData(f, "variant.id"))
# get 'chromosome'
table(seqGetData(f, "chromosome"))
# get 'allele'
head(seqGetData(f, "allele"))
# "T,C" "G,A" "G,A" ...
# get '$chrom_pos'
head(seqGetData(f, "$chrom_pos"))
# get '$dosage'
seqGetData(f, "$dosage")[1:6, 1:10]
# get '$num_allele'
head(seqGetData(f, "$num_allele"))
# set sample and variant filters
seqSetFilter(f, sample.id=samp.id[c(2,4,6,8,10)])
set.seed(100)
seqSetFilter(f, variant.id=sample(variant.id, 10))
# get genotypic data
seqGetData(f, "genotype")
# get annotation/info/DP
seqGetData(f, "annotation/info/DP")
# get annotation/info/AA, a variable-length dataset
seqGetData(f, "annotation/info/AA")
# $length <- indicating the length of each variable-length data
# [1] 1 1 1 1 1 1 ...
# $data <- the data according to $length
# [1] "T" "C" "T" "C" "G" "C" ...
# get annotation/format/DP, a variable-length dataset
seqGetData(f, "annotation/format/DP")
# $length <- indicating the length of each variable-length data
```
<span id="page-23-0"></span>

## <span id="page-24-0"></span>seqGetFilter 25

```
# [1] 1 1 1 1 1 1 ...
# $data <- the data according to $length
# variant
# sample [,1] [,2] [,3] [,4] [,5] [,6] ...
# [1,] 25 25 22 3 4 17 ...
# close the GDS file
seqClose(f)
```
<span id="page-24-1"></span>seqGetFilter *Get the Filter of GDS File*

## Description

Gets the filter of samples and variants.

## Usage

seqGetFilter(gdsfile, .useraw=FALSE)

#### Arguments

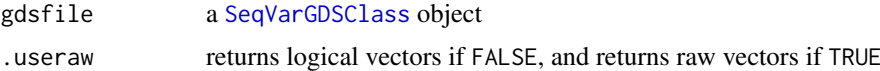

## Value

Return a list:

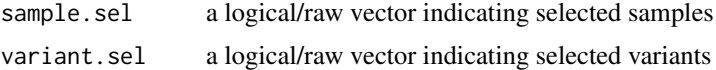

#### Author(s)

Xiuwen Zheng

## See Also

[seqSetFilter](#page-37-1)

```
# the GDS file
(gds.fn <- seqExampleFileName("gds"))
# display
(f <- seqOpen(gds.fn))
# get 'sample.id
(samp.id <- seqGetData(f, "sample.id"))
# "NA06984" "NA06985" "NA06986" ...
# get 'variant.id'
```

```
head(variant.id <- seqGetData(f, "variant.id"))
# set sample and variant filters
seqSetFilter(f, sample.id=samp.id[c(2,4,6,8,10)])
set.seed(100)
seqSetFilter(f, variant.id=sample(variant.id, 10))
# get filter
z <- seqGetFilter(f)
# the number of selected samples
sum(z$sample.sel)
# the number of selected variants
sum(z$variant.sel)
z <- seqGetFilter(f, .useraw=TRUE)
head(z$sample.sel)
head(z$variant.sel)
# close the GDS file
seqClose(f)
```
<span id="page-25-1"></span>seqMerge *Merge Multiple SeqArray GDS Files*

#### Description

Merges multiple SeqArray GDS files.

## Usage

```
seqMerge(gds.fn, out.fn, storage.option="LZMA_RA", info.var=NULL, fmt.var=NULL,
    samp.var=NULL, optimize=TRUE, digest=TRUE, geno.pad=TRUE, verbose=TRUE)
```
## Arguments

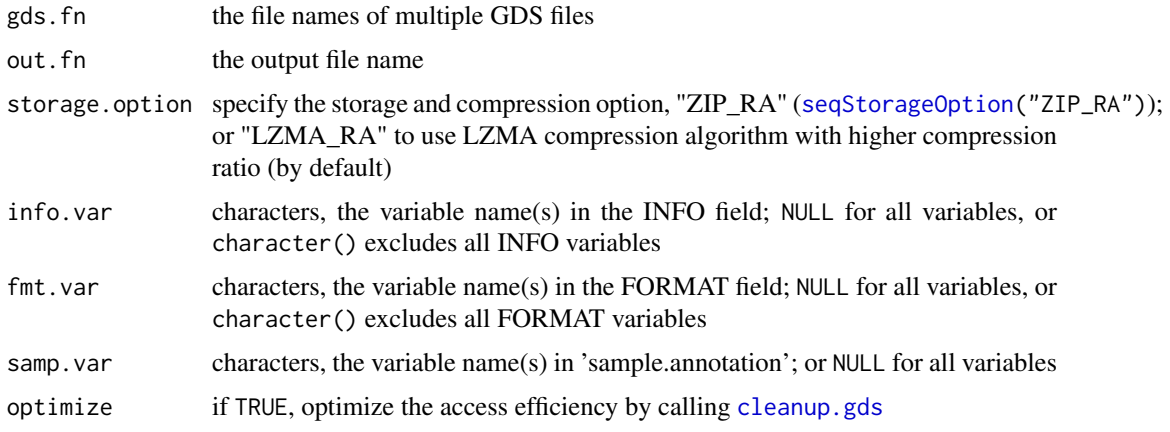

<span id="page-25-0"></span>

#### <span id="page-26-0"></span>seqMerge 27 and 27 and 27 and 27 and 27 and 27 and 27 and 27 and 27 and 27 and 27 and 27 and 27 and 27 and 27

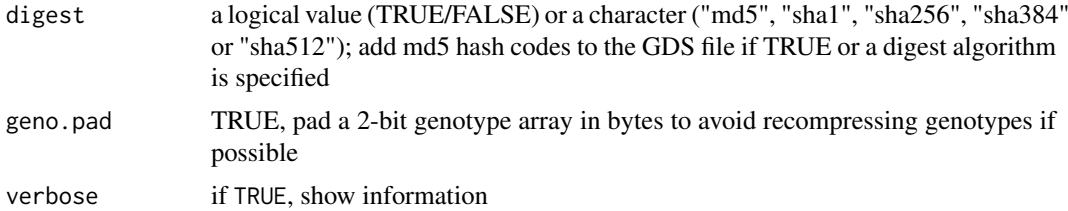

## Details

The function merges multiple SeqArray GDS files. Users can specify the compression method and level for the new GDS file. If gds. fn contains one file, users can change the storage type to create a new file.

WARNING: the functionality of seqMerge() is limited.

#### Value

Return the file name of GDS format with an absolute path.

#### Author(s)

Xiuwen Zheng

## See Also

[seqVCF2GDS](#page-50-1), [seqExport](#page-17-1)

```
# the VCF file
vcf.fn <- seqExampleFileName("vcf")
# the number of variants
total.count <- seqVCF_Header(vcf.fn, getnum=TRUE)$num.variant
split.cnt <- 5
start <- integer(split.cnt)
count <- integer(split.cnt)
s <- (total.count+1) / split.cnt
st \leq -1L
for (i in 1:split.cnt)
{
    z \leftarrow \text{round}(s * i)start[i] <- st
    count[i] \leq z - stst \leftarrow z}
fn <- paste0("tmp", 1:split.cnt, ".gds")
# convert to 5 gds files
for (i in 1:split.cnt)
{
    seqVCF2GDS(vcf.fn, fn[i], storage.option="ZIP_RA",
        start=start[i], count=count[i])
```

```
}
# merge
seqMerge(fn, "tmp.gds", storage.option="ZIP_RA")
seqSummary("tmp.gds")
####
vcf.fn <- seqExampleFileName("gds")
file.copy(vcf.fn, "test.gds", overwrite=TRUE)
# modify 'sample.id'
f <- openfn.gds("test.gds", FALSE)
sid <- read.gdsn(index.gdsn(f, "sample.id"))
add.gdsn(f, "sample.id", paste("S", 1:length(sid)), replace=TRUE)
closefn.gds(f)
# merging
seqMerge(c(vcf.fn, "test.gds"), "output.gds", storage.option="ZIP_RA")
# delete the temporary files
```

```
unlink(c("tmp.gds", "test.gds", "output.gds"), force=TRUE)
unlink(fn, force=TRUE)
```
<span id="page-27-1"></span>seqMissing *Missing genotype percentage*

## Description

Calculates the missing rates per variant or per sample.

## Usage

```
seqMissing(gdsfile, per.variant=TRUE, .progress=FALSE, parallel=seqGetParallel())
```
#### Arguments

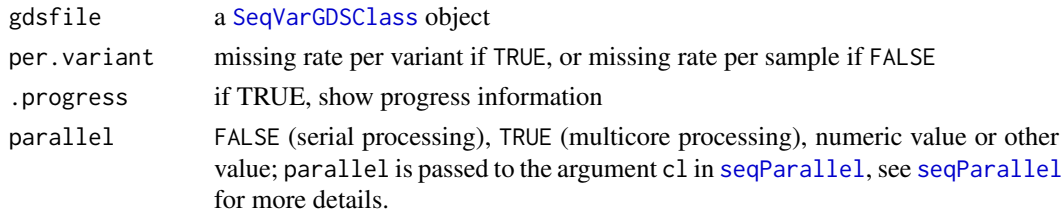

## Value

A vector of missing rates.

## Author(s)

Xiuwen Zheng

<span id="page-27-0"></span>

## <span id="page-28-0"></span>seqNumAllele 29

### See Also

[seqAlleleFreq](#page-4-1), [seqNumAllele](#page-28-1), [seqParallel](#page-31-1), [seqGetParallel](#page-34-1)

## Examples

```
# the GDS file
(gds.fn <- seqExampleFileName("gds"))
# display
(f <- seqOpen(gds.fn))
summary(seqMissing(f, TRUE, .progress=TRUE))
summary(seqMissing(f, FALSE, .progress=TRUE))
# close the GDS file
seqClose(f)
```
<span id="page-28-1"></span>seqNumAllele *Number of alleles*

## Description

Returns the numbers of alleles for each site.

#### Usage

seqNumAllele(gdsfile)

## Arguments

gdsfile a [SeqVarGDSClass](#page-49-1) object

## Value

The numbers of alleles for each site.

## Author(s)

Xiuwen Zheng

#### See Also

[seqAlleleFreq](#page-4-1), [seqMissing](#page-27-1)

#### 30 seqOpen

### Examples

```
# the GDS file
(gds.fn <- seqExampleFileName("gds"))
# display
f <- seqOpen(gds.fn)
table(seqNumAllele(f))
# close the GDS file
seqClose(f)
```
## <span id="page-29-1"></span>seqOpen *Open a SeqArray GDS File*

## Description

Opens a SeqArray GDS file.

## Usage

seqOpen(gds.fn, readonly=TRUE, allow.duplicate=FALSE)

## Arguments

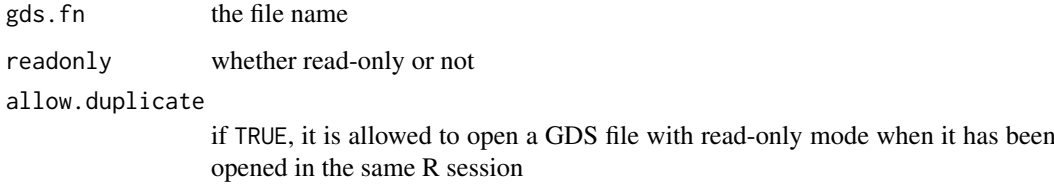

## Details

It is strongly suggested to call seqOpen instead of [openfn.gds](#page-0-0), since seqOpen will perform internal checking for data integrality.

## Value

Return an object of class [gds.class](#page-0-0).

## Author(s)

Xiuwen Zheng

## See Also

[seqClose](#page-14-1), [seqGetData](#page-22-1), [seqApply](#page-5-1)

<span id="page-29-0"></span>

#### <span id="page-30-0"></span>seqOptimize 31

### Examples

```
# the GDS file
(gds.fn <- seqExampleFileName("gds"))
# open the GDS file
gdsfile <- seqOpen(gds.fn)
# display the contents of the GDS file in a hierarchical structure
gdsfile
# close the GDS file
seqClose(gdsfile)
```
seqOptimize *Optimize the Storage of Data Array*

## Description

Transpose data array or matrix for possibly higher-speed access.

## Usage

```
seqOptimize(gdsfn, target=c("chromosome", "by.sample"), format.var=TRUE,
   cleanup=TRUE, verbose=TRUE)
```
## Arguments

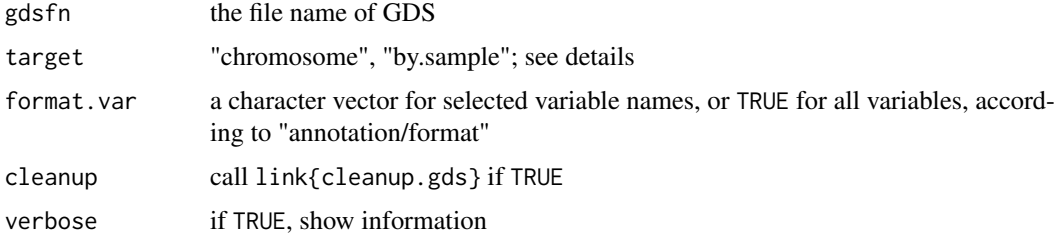

#### Details

"chromosome": adding or updating two additional nodes '@chrom\_rle\_val' and '@chrom\_rle\_len' for faster chromosome indexing, requiring SeqArray>=v1.20.0.

"by.sample": optimizing GDS file for seqApply(...,margin="by.sample"). Warning: optimizing GDS file for reading data by sample may increase file size by up to 2X as genotype data and all format data are duplicated.

#### Value

None.

## Author(s)

Xiuwen Zheng

## See Also

[seqGetData](#page-22-1), [seqApply](#page-5-1)

### Examples

```
# the file name of VCF
(vcf.fn <- seqExampleFileName("vcf"))
# or vcf.fn <- "C:/YourFolder/Your_VCF_File.vcf"
# convert
seqVCF2GDS(vcf.fn, "tmp.gds", storage.option="ZIP_RA")
# prepare data for the SeqVarTools package
seqOptimize("tmp.gds", target="by.sample")
# list the structure of GDS variables
(f <- seqOpen("tmp.gds"))
# close
seqClose(f)
```
# delete the temporary file unlink("tmp.gds")

<span id="page-31-1"></span>seqParallel *Apply Functions in Parallel*

#### Description

Applies a user-defined function in parallel.

#### Usage

```
seqParallel(cl=seqGetParallel(), gdsfile, FUN,
   split=c("by.variant", "by.sample", "none"), .combine="unlist",
    .selection.flag=FALSE, .initialize=NULL, .finalize=NULL, .initparam=NULL,
    .balancing=FALSE, .bl_size=10000L, .bl_progress=FALSE, ...)
seqParApply(cl=seqGetParallel(), x, FUN, load.balancing=TRUE, ...)
```
#### Arguments

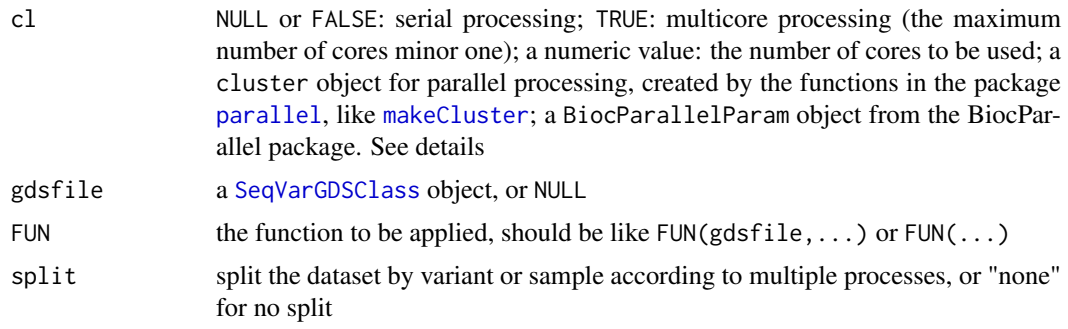

<span id="page-31-0"></span>

<span id="page-32-0"></span>seqParallel 33

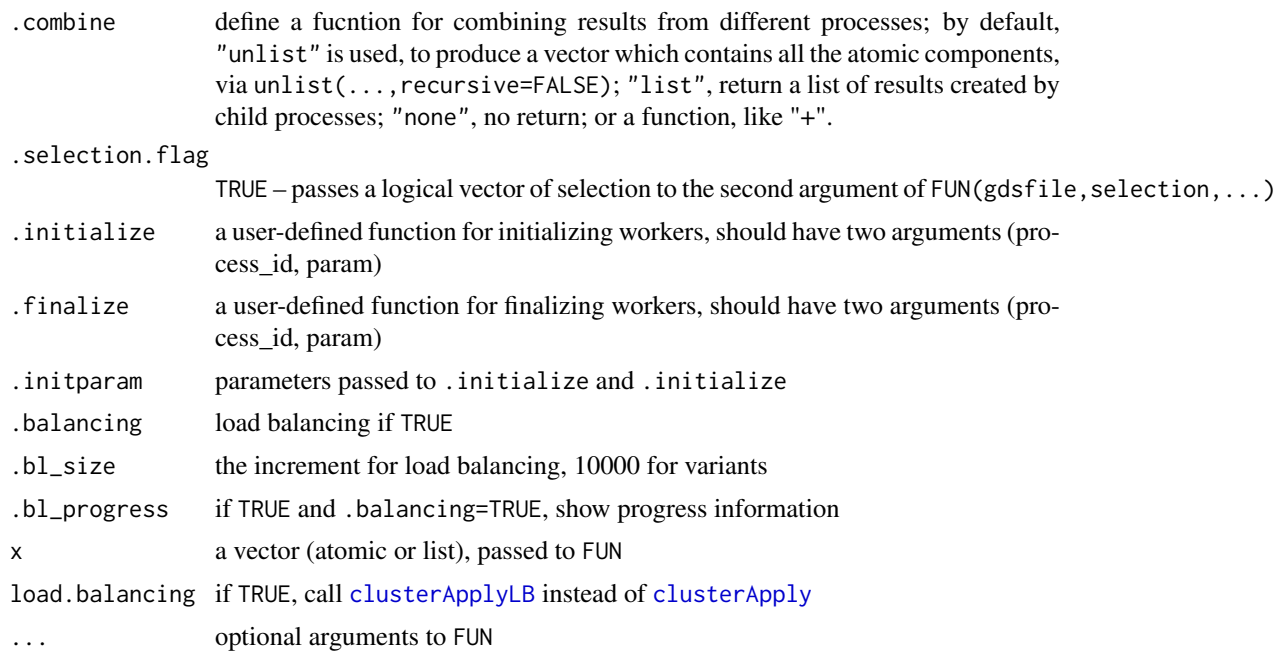

## Details

When c1 is TRUE or a numeric value, forking techniques are used to create a new child process as a copy of the current R process, see ?parallel::mcfork. However, forking is not available on Windows, and [makeCluster](#page-0-0) is called to make a cluster which will be deallocated after calling FUN.

It is strongly suggested to use seqParallel together with seqParallelSetup. seqParallelSetup could work around the problem of forking on Windows, without allocating clusters frequently.

The user-defined function could use two predefined variables SeqArray:::process\_count and SeqArray:::process\_index to tell the total number of cluster nodes and which cluster node being used.

seqParallel(,gdsfile=NULL,FUN=...,split="none") could be used to setup multiple streams of pseudo-random numbers, and see [nextRNGStream](#page-0-0) or [nextRNGSubStream](#page-0-0) in the package parallel.

## Value

A vector or list of values.

#### Author(s)

Xiuwen Zheng

## See Also

[seqSetFilter](#page-37-1), [seqGetData](#page-22-1), [seqApply](#page-5-1), [seqParallelSetup](#page-34-2), [seqGetParallel](#page-34-1)

#### Examples

library(parallel)

```
# choose an appropriate cluster size or number of cores
seqParallelSetup(2)
```

```
# the GDS file
(gds.fn <- seqExampleFileName("gds"))
# display
(gdsfile <- seqOpen(gds.fn))
# the uniprocessor version
afreq1 <- seqParallel(, gdsfile, FUN = function(f) {
        seqApply(f, "genotype", as.is="double",
            FUN=function(x) mean(x==0, na.rm=TRUE))
    \}, split = "by.variant")
length(afreq1)
summary(afreq1)
# run in parallel
afreq2 <- seqParallel(, gdsfile, FUN = function(f) {
        seqApply(f, "genotype", as.is="double",
            FUN=function(x) mean(x==0, na.rm=TRUE))
    }, split = "by.variant")
length(afreq2)
summary(afreq2)
# check
length(afreq1) # 1348
all(afreq1 == afreq2)
################################################################
# check -- variant splits
seqParallel(, gdsfile, FUN = function(f) {
       v <- seqGetFilter(f)
       sum(v$variant.sel)
    }, split = "by.variant")
# [1] 674 674
################################################################
seqParallel(, NULL, FUN = function() {
        paste(SeqArray:::process_index, SeqArray:::process_count, sep=" / ")
    }, split = "none")
################################################################
# close the GDS file
seqClose(gdsfile)
seqParallelSetup(FALSE)
```
<span id="page-34-2"></span><span id="page-34-0"></span>seqParallelSetup *Setup/Get a Parallel Environment*

#### <span id="page-34-1"></span>Description

Setups a parallel environment in R for the current session.

#### Usage

```
seqParallelSetup(cluster=TRUE, verbose=TRUE)
seqGetParallel()
```
## Arguments

```
cluster NULL or FALSE: serial processing; TRUE: parallel processing with the maximum
                 number of cores minor one; a numeric value: the number of cores to be used;
                 a cluster object for parallel processing, created by the functions in the package
                 parallel, like makeCluster. See details
verbose if TRUE, show information
```
## Details

When c1 is TRUE or a numeric value, forking techniques are used to create a new child process as a copy of the current R process, see ?parallel::mcfork. However, forking is not available on Windows, so multiple processes created by [makeCluster](#page-0-0) are used instead. The R environment option seqarray.parallel will be set according to the value of cluster. Using seqParallelSetup(FALSE) removes the registered cluster, as does stopping the registered cluster.

#### Value

seqParallelSetup() has no return, and seqGetParallel() returns getOption("seqarray.parallel",FALSE).

#### Author(s)

Xiuwen Zheng

#### See Also

[seqParallel](#page-31-1), [seqApply](#page-5-1)

#### Examples

```
library(parallel)
```
seqParallelSetup(2L)

# the GDS file (gds.fn <- seqExampleFileName("gds"))

# display (f <- seqOpen(gds.fn))

```
# run in parallel
summary(seqMissing(f))
# close the GDS file
seqClose(f)
```
seqParallelSetup(FALSE)

<span id="page-35-1"></span>seqRecompress *Recompress the GDS file*

## Description

Recompress the SeqArray GDS file.

## Usage

```
seqRecompress(gds.fn, compress=c("ZIP", "LZ4", "LZMA", "Ultra", "UltraMax", "none"),
    exclude=character(), optimize=TRUE, verbose=TRUE)
```
## Arguments

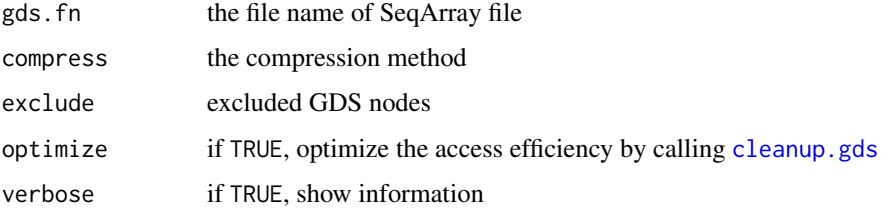

## Details

This function requires gdsfmt  $(>= v1.17.2)$ . [seqVCF2GDS](#page-50-1) usually takes lots of memory when the compression method "LZMA\_RA.max", "Ultra" or "UltraMax" is specified. So users could call seqVCF2GDS(, storage.option="ZIP\_RA") first, and then recompress the GDS file with a higher compression option, e.g., "UltraMax". seqRecompress() takes much less memory, since it recompresses data in a GDS node each time.

## Value

None.

## Author(s)

Xiuwen Zheng

## See Also

[seqVCF2GDS](#page-50-1), [seqStorageOption](#page-43-1)

<span id="page-35-0"></span>

#### <span id="page-36-0"></span>seqResetVariantID 37

## Examples

```
gds.fn <- seqExampleFileName("gds")
file.copy(gds.fn, "tmp.gds")
seqRecompress("tmp.gds", "LZMA")
unlink("tmp.gds")
```
seqResetVariantID *Reset Variant ID in SeqArray GDS Files*

## Description

Resets the variant IDs in multiple SeqArray GDS files.

## Usage

seqResetVariantID(gds.fn, set=NULL, digest=TRUE, optimize=TRUE, verbose=TRUE)

## Arguments

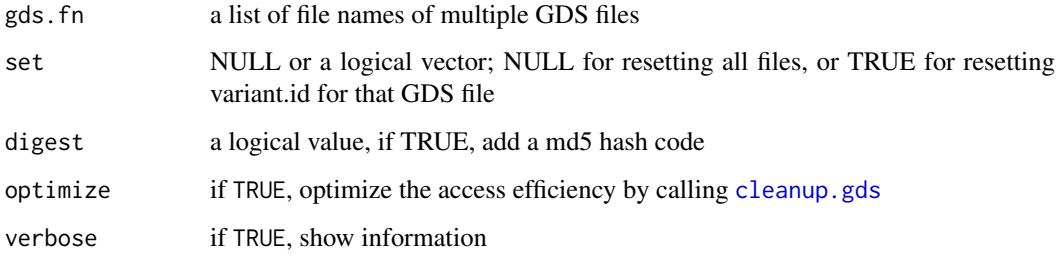

## Details

The variant IDs will be replaced by the numbers in sequential order and adjacent to each file. The variant ID starts from 1 in the first GDS file.

## Value

None.

## Author(s)

Xiuwen Zheng

## See Also

[seqVCF2GDS](#page-50-1)

#### Examples

```
fn <- seqExampleFileName("gds")
file.copy(fn, "tmp1.gds", overwrite=TRUE)
file.copy(fn, "tmp2.gds", overwrite=TRUE)
gds.fn <- c("tmp1.gds", "tmp2.gds")
seqResetVariantID(gds.fn)
f <- seqOpen("tmp1.gds")
head(seqGetData(f, "variant.id"))
seqClose(f)
f <- seqOpen("tmp2.gds")
head(seqGetData(f, "variant.id"))
seqClose(f)
# delete the temporary files
unlink(gds.fn, force=TRUE)
```
seqSetFilter-methods *Set a Filter to Sample or Variant*

#### <span id="page-37-1"></span>Description

Sets a filter to sample and/or variant.

```
## S4 method for signature 'SeqVarGDSClass,ANY'
seqSetFilter(object, variant.sel,
    sample.sel=NULL, variant.id=NULL, sample.id=NULL,
    action=c("set", "intersect", "push", "push+set", "push+intersect", "pop"),
   verbose=TRUE)
## S4 method for signature 'SeqVarGDSClass,GRanges'
seqSetFilter(object, variant.sel,
    rm.txt="chr", intersect=FALSE, verbose=TRUE)
## S4 method for signature 'SeqVarGDSClass,GRangesList'
seqSetFilter(object, variant.sel,
    rm.txt="chr", intersect=FALSE, verbose=TRUE)
## S4 method for signature 'SeqVarGDSClass, IRanges'
seqSetFilter(object, variant.sel,
    chr, intersect=FALSE, verbose=TRUE)
seqResetFilter(object, sample=TRUE, variant=TRUE, verbose=TRUE)
seqSetFilterChrom(object, include=NULL, is.num=NA, from.bp=NULL, to.bp=NULL,
    intersect=FALSE, verbose=TRUE)
seqSetFilterPos(object, chr, pos, intersect=FALSE, multi.pos=FALSE,
   verbose=TRUE)
```
<span id="page-37-0"></span>

<span id="page-38-0"></span>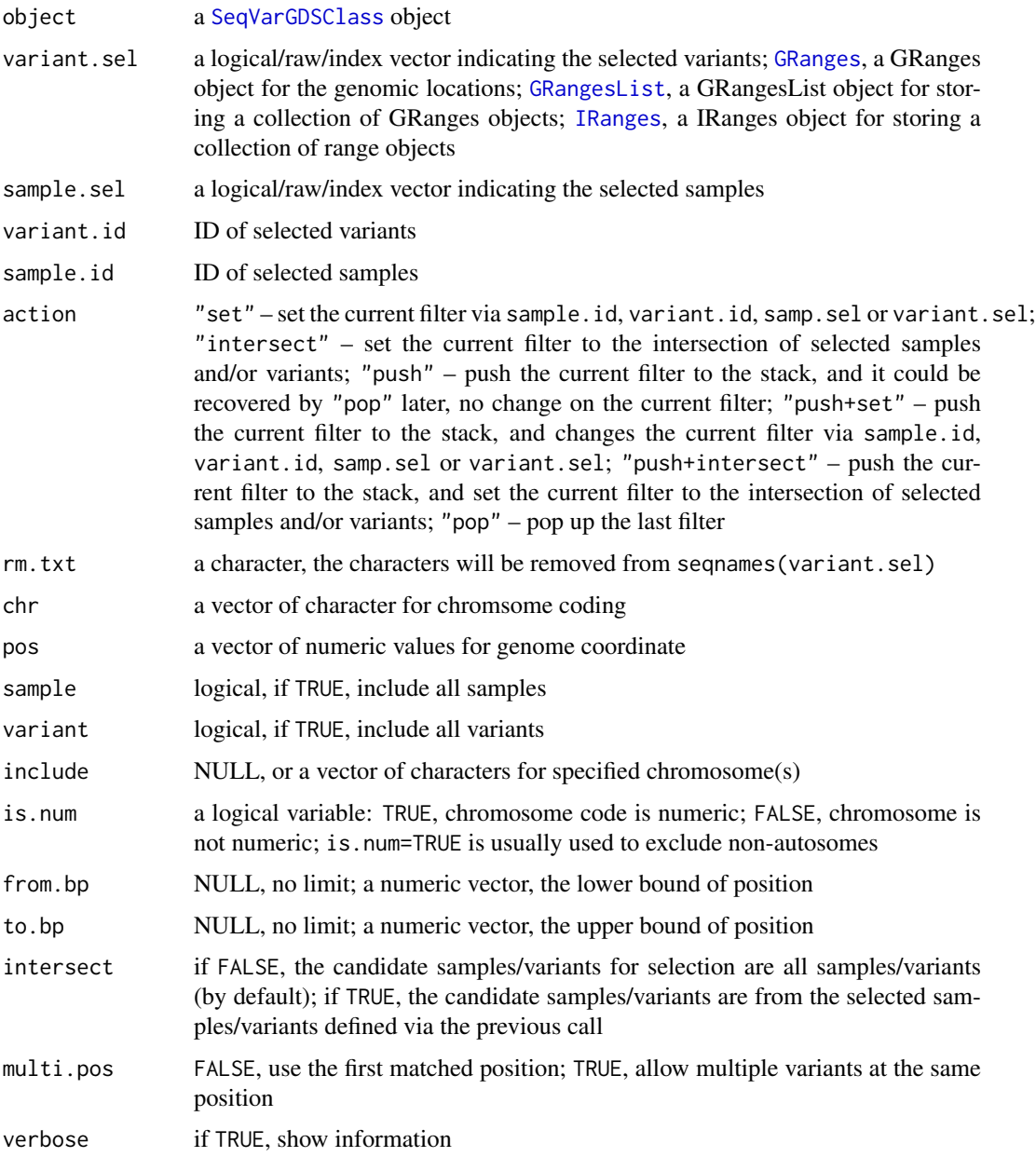

## Details

seqResetFilter(file) is equivalent to seqSetFilter(file), where the selection arguments in seqSetFilter are NULL.

If from.bp and to.bp has values, they should be equal-size as include. A trio of include, from.bp and to.bp indicates a region on human genomes. NA in from.bp is treated as 0, and NA in to. bp is treated as the maximum of integer  $(2^{\wedge}31 - 1)$ .

## Value

None.

## Author(s)

Xiuwen Zheng

## See Also

[seqSetFilterChrom](#page-37-1), [seqSetFilterCond](#page-40-1), [seqGetFilter](#page-24-1), [seqGetData](#page-22-1), [seqApply](#page-5-1)

```
# the GDS file
(gds.fn <- seqExampleFileName("gds"))
# display
(f <- seqOpen(gds.fn))
# get 'sample.id
(samp.id <- seqGetData(f, "sample.id"))
# "NA06984" "NA06985" "NA06986" ...
# get 'variant.id'
head(variant.id <- seqGetData(f, "variant.id"))
# get 'chromosome'
table(seqGetData(f, "chromosome"))
# get 'allele'
head(seqGetData(f, "allele"))
# "T,C" "G,A" "G,A" ...
# set sample and variant filters
seqSetFilter(f, sample.id=samp.id[c(2,4,6,8)])
set.seed(100)
seqSetFilter(f, variant.id=sample(variant.id, 5))
# get genotypic data
seqGetData(f, "genotype")
## OR
# set sample and variant filters
seqSetFilter(f, sample.sel=c(2,4,6,8))
set.seed(100)
seqSetFilter(f, variant.sel=sample.int(length(variant.id), 5))
# get genotypic data
seqGetData(f, "genotype")
## set the intersection
seqResetFilter(f)
seqSetFilterChrom(f, 10L)
seqSummary(f, "genotype", check="none")
```
<span id="page-39-0"></span>

```
AF <- seqAlleleFreq(f)
table(AF \leq 0.9)seqSetFilter(f, variant.sel=(AF<=0.9), action="intersect")
seqSummary(f, "genotype", check="none")
## chromosome
seqResetFilter(f)
seqSetFilterChrom(f, is.num=TRUE)
seqSummary(f, "genotype", check="none")
seqSetFilterChrom(f, is.num=FALSE)
seqSummary(f, "genotype", check="none")
seqSetFilterChrom(f, 1:4)
seqSummary(f, "genotype", check="none")
table(seqGetData(f, "chromosome"))
# HLA region
seqSetFilterChrom(f, 6, from.bp=29719561, to.bp=32883508)
seqSummary(f, "genotype", check="none")
# two regions
seqSetFilterChrom(f, c(1, 6), from.bp=c(1000000, 29719561),
    to.bp=c(90000000, 32883508))
seqSummary(f, "genotype", check="none")
seqGetData(f, "chromosome")
## intersection option
seqResetFilter(f)
seqSetFilterChrom(f, 6, from.bp=29719561, to.bp=32883508) # MHC
seqSetFilterChrom(f, include=6) # chromosome 6
seqResetFilter(f)
seqSetFilterChrom(f, 6, from.bp=29719561, to.bp=32883508) # MHC
seqSetFilterChrom(f, include=6, intersect=TRUE) # MHC region only
# close the GDS file
seqClose(f)
```
<span id="page-40-1"></span>seqSetFilterCond *Set a Filter to Variant with Allele Count/Freq*

#### Description

Sets a filter to variant with specified allele count/frequency and missing rate.

## <span id="page-41-0"></span>Usage

```
seqSetFilterCond(gdsfile, maf=NaN, mac=1L, missing.rate=NaN,
   parallel=seqGetParallel(), .progress=FALSE, verbose=TRUE)
```
## Arguments

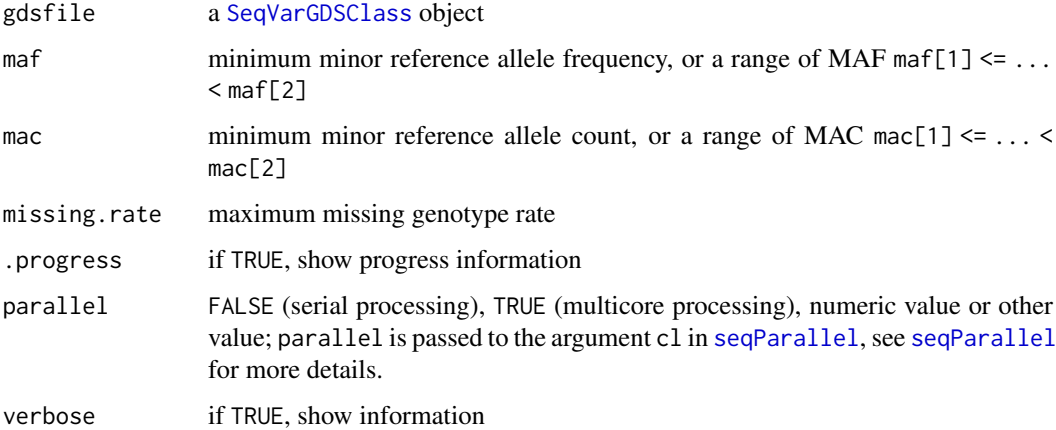

## Value

None.

## Author(s)

Xiuwen Zheng

#### See Also

[seqSetFilter](#page-37-1), [seqSetFilterChrom](#page-37-1), [seqAlleleFreq](#page-4-1), [seqAlleleCount](#page-4-2), [seqMissing](#page-27-1)

```
# the GDS file
(gds.fn <- seqExampleFileName("gds"))
# display
(f <- seqOpen(gds.fn))
seqSetFilterChrom(f, c(1, 6))
seqSetFilterCond(f, maf=0.05, .progress=TRUE)
seqSetFilterChrom(f, c(1, 6))
seqSetFilterCond(f, maf=c(0.01, 0.05), .progress=TRUE)
```

```
# close the GDS file
seqClose(f)
```
<span id="page-42-1"></span><span id="page-42-0"></span>

## Description

Converts a SNP GDS file to a SeqArray GDS file.

#### Usage

```
seqSNP2GDS(gds.fn, out.fn, storage.option="LZMA_RA", major.ref=TRUE,
    ds.type=c("packedreal16", "float", "double"), optimize=TRUE, digest=TRUE,
    verbose=TRUE)
```
#### Arguments

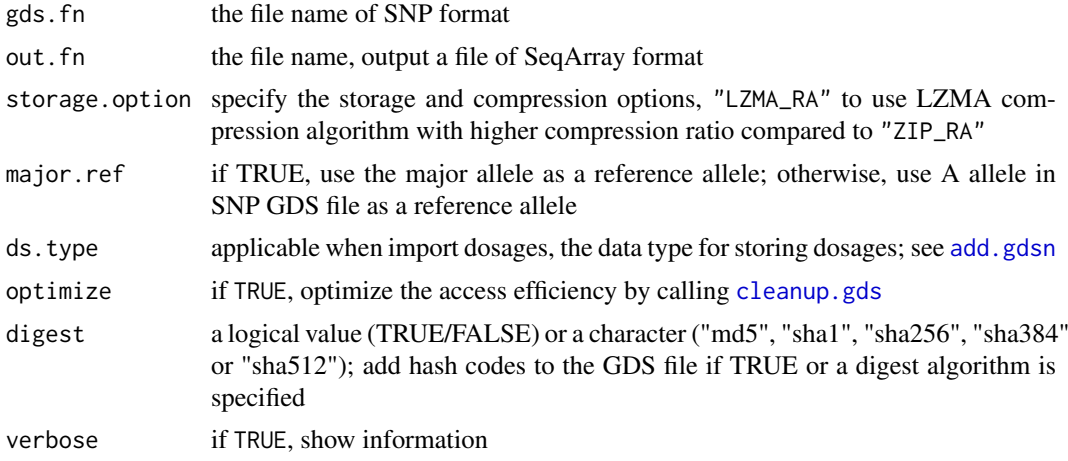

#### Value

Return the file name of SeqArray file with an absolute path. If the input file is genotype dosage, the dosage matrix is stored in the node annotation/format/DS with the estimated dosage of alternative alleles. Any value less than 0 or greater than 2 will be replaced by NaN.

## Author(s)

Xiuwen Zheng

#### See Also

[seqGDS2SNP](#page-18-1), [seqVCF2GDS](#page-50-1), [seqGDS2VCF](#page-20-1), [seqBED2GDS](#page-10-1)

## Examples

```
library(SNPRelate)
```
# the GDS file gds.fn <- snpgdsExampleFileName()

```
seqSNP2GDS(gds.fn, "tmp.gds")
```

```
seqSummary("tmp.gds")
# remove the temporary file
unlink("tmp.gds", force=TRUE)
```
<span id="page-43-1"></span>seqStorageOption *Storage and Compression Options*

#### Description

Storage and compression options for GDS import and merging.

#### Usage

```
seqStorageOption(compression=c("ZIP_RA", "ZIP_RA.fast", "ZIP_RA.max",
    "LZ4_RA", "LZ4_RA.fast", "LZ4_RA.max", "LZMA_RA", "LZMA_RA.fast",
   "LZMA_RA.max", "Ultra", "UltraMax", "none"), mode=NULL, float.mode="float32",
   geno.compress=NULL, info.compress=NULL, format.compress=NULL,
   index.compress=NULL, ...)
```
## Arguments

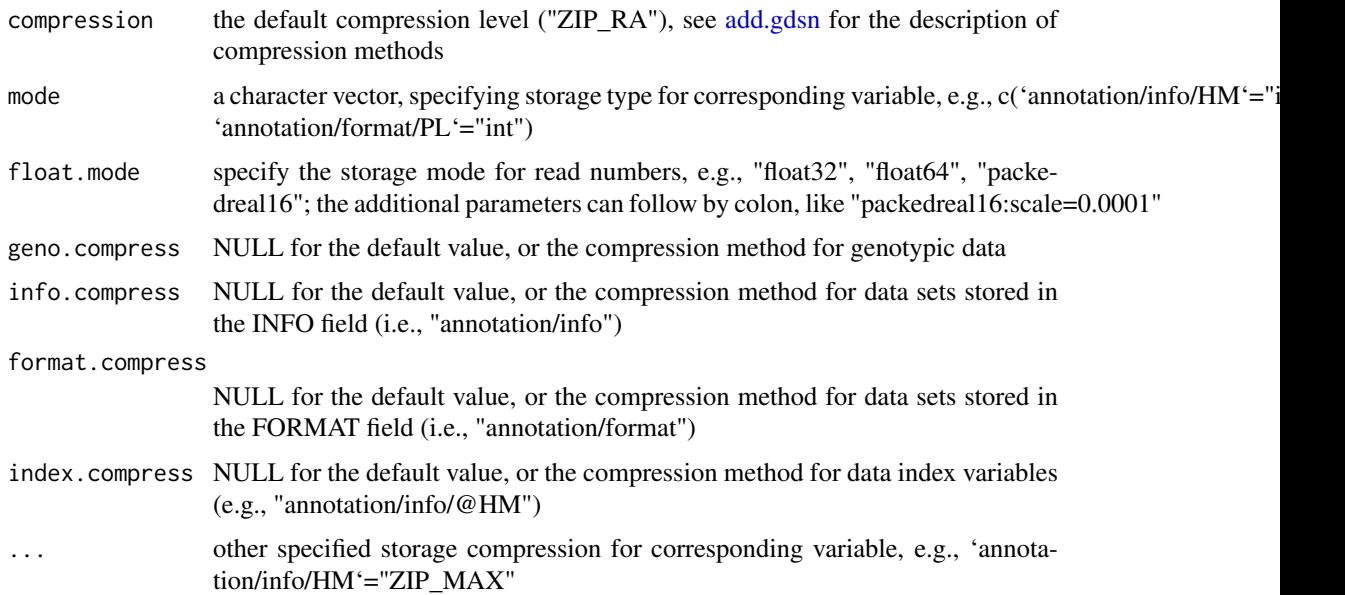

#### Details

The compression modes "Ultra" and "UltraMax" attempt to maximize the compression ratio using gigabyte-sized or even terabyte-sized virtual memory, according to "LZMA\_RA.ultra" and "LZMA\_RA.ultra\_max" in [compression.gdsn](#page-0-0). These features require gdsfmt (>=v1.16.0). "Ultra" and "UltraMax" may not increase the compression ratio much compared with "LZMA\_RA.max", and these options are designed for the users who want to exhaust the computational resources.

#### <span id="page-44-0"></span>seqSummary 45

## Value

Return a list with a class name "SeqGDSStorageClass", contains the compression algorithm for each data type.

## Author(s)

Xiuwen Zheng

## See Also

[seqVCF2GDS](#page-50-1), [seqMerge](#page-25-1)

## Examples

```
# the file of VCF
(vcf.fn <- seqExampleFileName("vcf"))
# convert
seqVCF2GDS(vcf.fn, "tmp1.gds", storage.option=seqStorageOption())
(f1 <- seqOpen("tmp1.gds"))
# convert (maximize the compression ratio)
seqVCF2GDS(vcf.fn, "tmp2.gds", storage.option=seqStorageOption("ZIP_RA.max"))
(f2 <- seqOpen("tmp2.gds"))
# does not compress the genotypic data
seqVCF2GDS(vcf.fn, "tmp3.gds", storage.option=
    seqStorageOption("ZIP_RA", geno.compress=""))
(f3 <- seqOpen("tmp3.gds"))
# compress with LZ4
seqVCF2GDS(vcf.fn, "tmp4.gds", storage.option=seqStorageOption("LZ4_RA"))
(f4 <- seqOpen("tmp4.gds"))
# close and remove the files
seqClose(f1)
seqClose(f2)
seqClose(f3)
seqClose(f4)
unlink(c("tmp1.gds", "tmp2.gds", "tmp3.gds", "tmp4.gds"))
```
seqSummary *Summarize a SeqArray GDS File*

## Description

Gets the summary of SeqArray GDS file.

```
seqSummary(gdsfile, varname=NULL, check=c("default", "none", "full"),
   verbose=TRUE)
```
<span id="page-45-0"></span>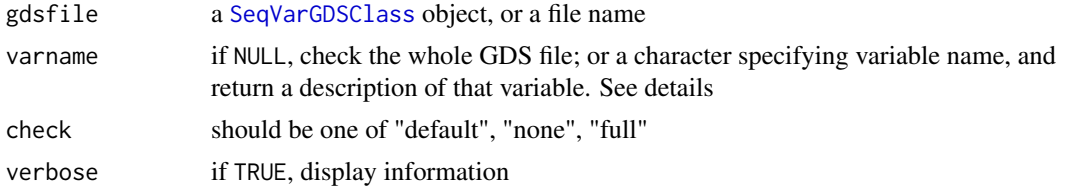

## Details

If check="default", the function performs regular checking, like variable dimensions. If check="full", it performs more checking, e.g., unique sample id, unique variant id, whether genotypic data are in a valid range or not.

## Value

If varname=NULL, the function returns a list:

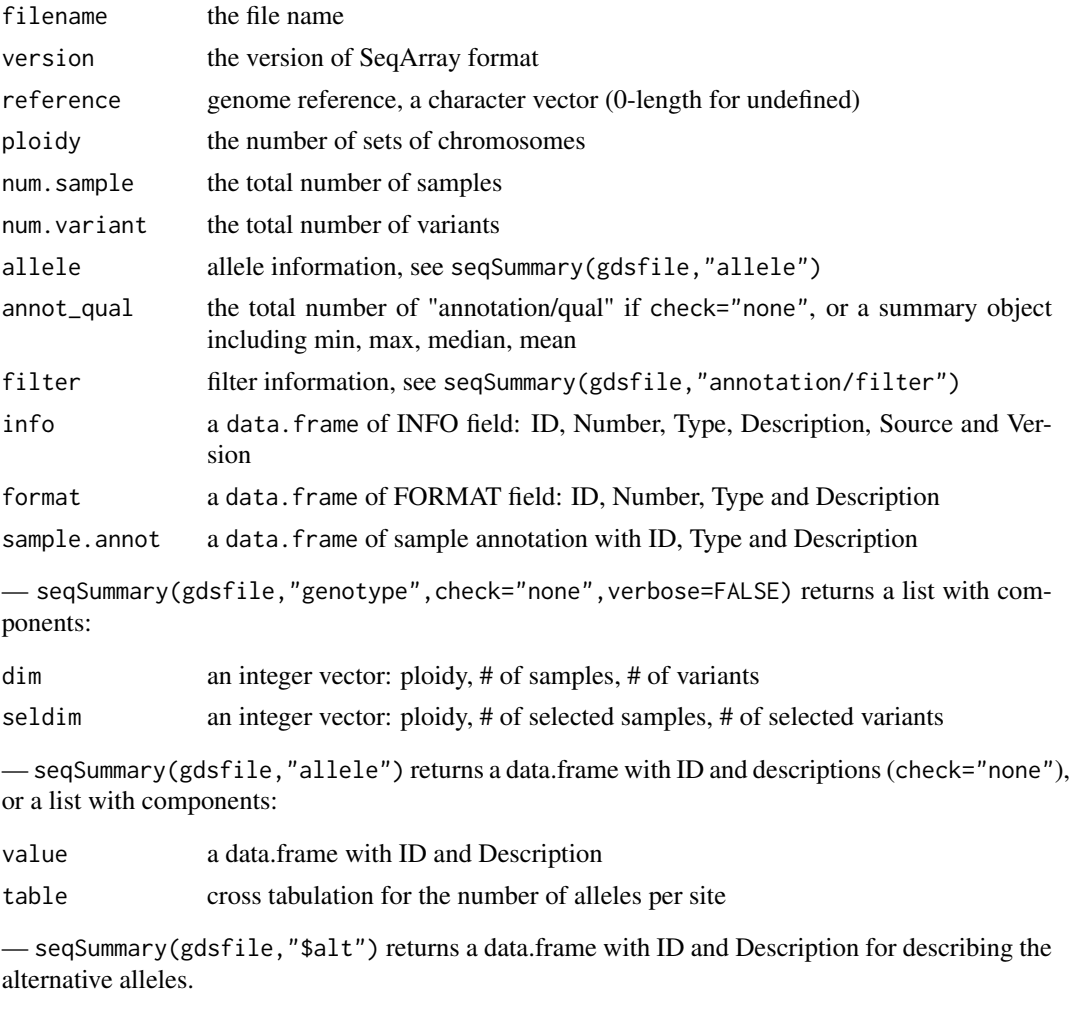

— seqSummary(gdsfile,"annotation/filter") or seqSummary(gdsfile,"\$filter") returns a data.frame with ID and description (check="none"), or a list with components:

value a data.frame with ID and Description

<span id="page-46-0"></span>seqSummary 47

table cross tabulation for the variable 'filter'

— seqSummary(gdsfile,"annotation/info") or seqSummary(gdsfile,"\$info") returns a data.frame describing the variables in the folder "annotation/info" with ID, Number, Type, Description, Source and Version.

— seqSummary(gdsfile,"annotation/format") returns a data.frame describing the variables in the folder "annotation/format" with ID, Number, Type and Description.

— seqSummary(gdsfile,"sample.annotation") returns a data.frame describing sample annotation with ID, Type and Description.

— seqSummary(gdsfile,"\$reference") returns the genome reference if it is defined (a 0-length character vector if undefined).

— seqSummary(gdsfile,"\$contig") returns the contig information, a data.frame including ID.

— seqSummary(gdsfile,"\$format") returns a data.frame describing VCF FORMAT header with ID, Number, Type and Description. The first row is used for genotypes.

— seqSummary(gdsfile,"\$digest") returns a data.frame with the full names of GDS variables, digest codes and validation (FALSE/TRUE).

## Author(s)

Xiuwen Zheng

#### See Also

[seqGetData](#page-22-1), [seqApply](#page-5-1)

#### Examples

```
# the GDS file
(gds.fn <- seqExampleFileName("gds"))
```

```
seqSummary(gds.fn)
```

```
ans <- seqSummary(gds.fn, check="full")
ans
```

```
seqSummary(gds.fn, "genotype")
seqSummary(gds.fn, "allele")
seqSummary(gds.fn, "annotation/filter")
seqSummary(gds.fn, "annotation/info")
seqSummary(gds.fn, "annotation/format")
seqSummary(gds.fn, "sample.annotation")
seqSummary(gds.fn, "$reference")
seqSummary(gds.fn, "$contig")
seqSummary(gds.fn, "$filter")
seqSummary(gds.fn, "$alt")
seqSummary(gds.fn, "$info")
seqSummary(gds.fn, "$format")
seqSummary(gds.fn, "$digest")
```
# open a GDS file f <- seqOpen(gds.fn)

## <span id="page-47-0"></span>48 seqSystem

```
# get 'sample.id
samp.id <- seqGetData(f, "sample.id")
# get 'variant.id'
variant.id <- seqGetData(f, "variant.id")
# set sample and variant filters
seqSetFilter(f, sample.id=samp.id[c(2,4,6,8,10)])
set.seed(100)
seqSetFilter(f, variant.id=sample(variant.id, 10))
seqSummary(f, "genotype")
# close a GDS file
seqClose(f)
```
## seqSystem *Get the parameters in the GDS system*

## Description

Get a list of parameters in the GDS system

## Usage

seqSystem()

## Value

A list including

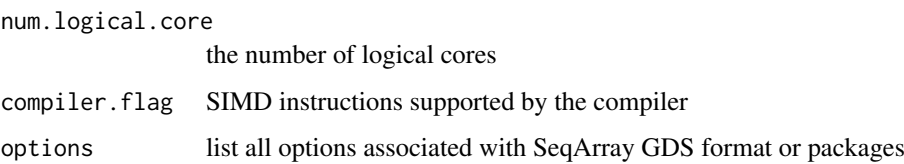

## Author(s)

Xiuwen Zheng

## References

<http://github.com/zhengxwen/SeqArray>

## Examples

seqSystem()

<span id="page-48-0"></span>seqTranspose *Transpose Data Array*

#### Description

Transpose data array or matrix for possibly higher-speed access.

## Usage

```
seqTranspose(gdsfile, var.name, compress=NULL, verbose=TRUE)
```
#### Arguments

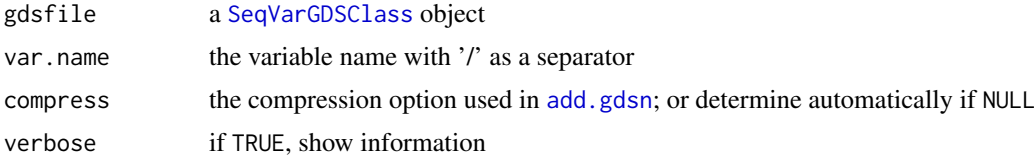

## Details

It is designed for possibly higher-speed access. More details will be provided in the future version.

## Value

None.

#### Author(s)

Xiuwen Zheng

## See Also

[seqGetData](#page-22-1), [seqApply](#page-5-1)

```
# the VCF file
(vcf.fn <- seqExampleFileName("vcf"))
# convert
seqVCF2GDS(vcf.fn, "tmp.gds", storage.option="ZIP_RA")
# list the structure of GDS variables
f <- seqOpen("tmp.gds", FALSE)
f
seqTranspose(f, "genotype/data")
f
# the original array
index.gdsn(f, "genotype/data")
# the transposed array
```

```
index.gdsn(f, "genotype/~data")
# close
seqClose(f)
# delete the temporary file
```
unlink("tmp.gds")

<span id="page-49-1"></span>SeqVarGDSClass *SeqVarGDSClass*

#### **Description**

A SeqVarGDSClass object provides access to a GDS file containing Variant Call Format (VCF) data. It extends [gds.class](#page-0-0).

#### Details

A SeqArray GDS file is created from a VCF file with [seqVCF2GDS](#page-50-1). This file can be opened with [seqOpen](#page-29-1) to create a SeqVarGDSClass object.

#### Accessors

In the following code snippets x is a SeqVarGDSClass object.

- $granges(x)$ : Returns the chromosome and position of variants as a GRanges object. Names correspond to the variant.id.
- ref(x): Returns the reference alleles as a [DNAStringSet](#page-0-0).
- alt(x): Returns the alternate alleles as a [DNAStringSetList](#page-0-0).
- $qual(x)$ : Returns the quality scores.
- $filt(x)$ : Returns the filter data.
- fixed $(x)$ : Returns the fixed fields (ref, alt, qual, filt).
- header(x): Returns the header as a [DataFrameList](#page-0-0).
- rowRanges(x): Returns a GRanges object with metadata.
- colData(x): Returns a DataFrame with sample identifiers and any information in the 'sample.annotation' node.
- $info(x, info=NULL)$ : Returns the info fields as a DataFrame. info is a character vector with the names of fields to return (default is to return all).
- geno(x,geno=NULL): Returns the geno (format) fields as a SimpleList. geno is a character vector with the names of fields to return (default is to return all).

Other data can be accessed with [seqGetData](#page-22-1).

#### Coercion methods

In the following code snippets x is a SeqVarGDSClass object.

seqAsVCF(x,chr.prefix="",info=NULL,geno=NULL):

<span id="page-49-0"></span>

#### <span id="page-50-0"></span>seqVCF2GDS 51

#### Author(s)

Stephanie Gogarten, Xiuwen Zheng

#### See Also

[gds.class](#page-0-0), [seqOpen](#page-29-1)

#### Examples

```
gds <- seqOpen(seqExampleFileName("gds"))
gds
## sample ID
head(seqGetData(gds, "sample.id"))
## variants
granges(gds)
## Not run:
## alleles as comma-separated character strings
head(seqGetData(gds, "allele"))
## alleles as DNAStringSet or DNAStringSetList
ref(gds)
v \leftarrow alt(gds)## genotype
geno <- seqGetData(gds, "genotype")
dim(geno)
## dimensions are: allele, sample, variant
geno[1,1:10,1:5]
## rsID
head(seqGetData(gds, "annotation/id"))
## alternate allele count
head(seqGetData(gds, "annotation/info/AC"))
## individual read depth
depth <- seqGetData(gds, "annotation/format/DP")
names(depth)
## VCF header defined DP as variable-length data
table(depth$length)
## all length 1, so depth$data should be a sample by variant matrix
dim(depth$data)
depth$data[1:10,1:5]
## End(Not run)
seqClose(gds)
```
<span id="page-50-1"></span>seqVCF2GDS *Reformat VCF Files*

## <span id="page-51-0"></span>Description

Reformats Variant Call Format (VCF) files.

## Usage

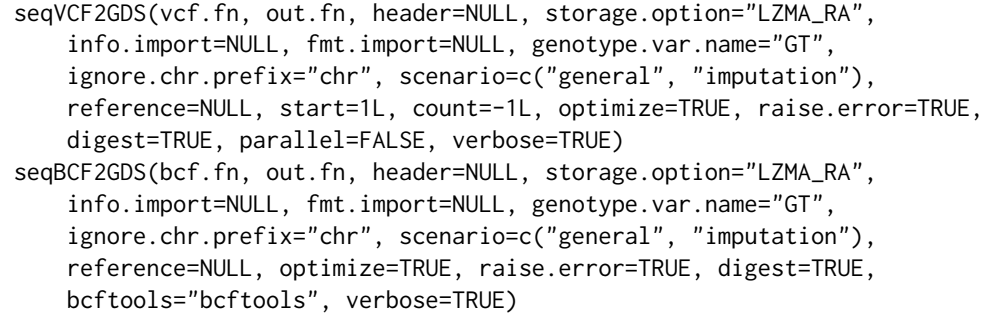

## Arguments

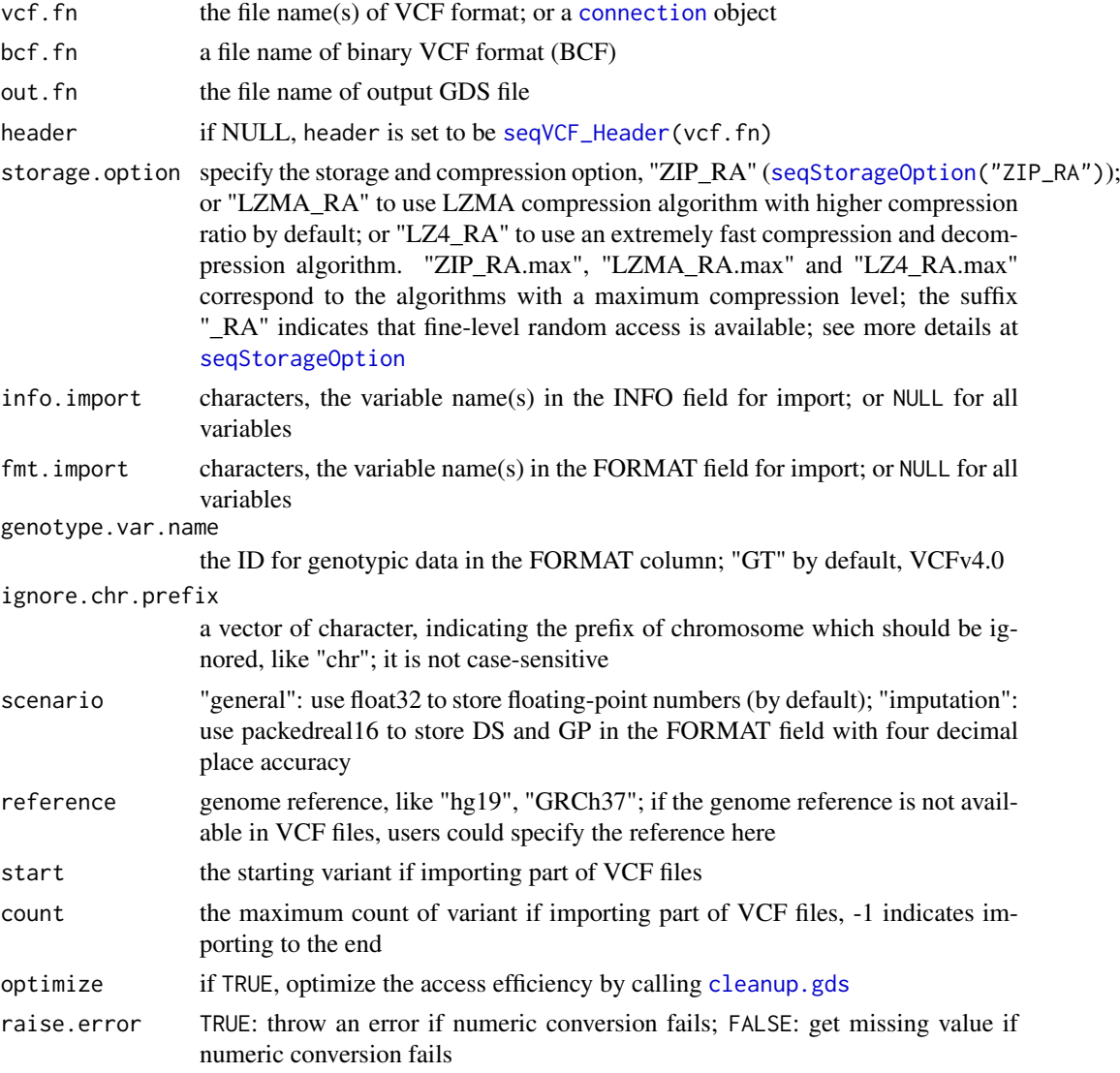

<span id="page-52-0"></span>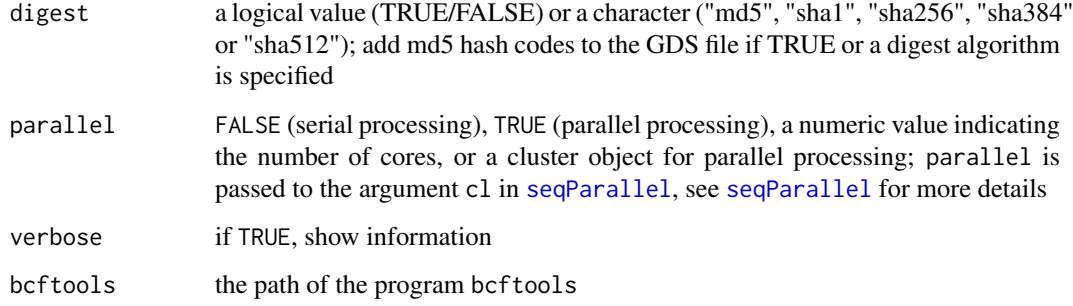

#### Details

If there are more than one files in vcf.fn, seqVCF2GDS will merge all VCF files together if they contain the same samples. It is useful to merge multiple VCF files if variant data are split by chromosomes.

The real numbers in the VCF file(s) are stored in 32-bit floating-point format by default. Users can set storage.option=seqStorageOption(float.mode="float64") to switch to 64-bit floating point format. Or packed real numbers can be adopted by setting storage.option=seqStorageOption(float.mode="packedreal").

By default, the compression method is "ZIP\_RA" (zlib algorithm with default compression level + independent data blocks). Users can maximize the compression ratio by storage.option="ZIP\_RA.max" or storage.option=seqStorageOption("ZIP\_RA.max"). LZ4 ([http://cyan4973.github.io/](http://cyan4973.github.io/lz4/) [lz4/](http://cyan4973.github.io/lz4/)) is an option via storage.option="LZ4\_RA" or storage.option=seqStorageOption("LZ4\_RA"). LZMA (xz, <http://tukaani.org/xz/>) is another option via storage.option="LZMA\_RA" or storage.option=seqStorageOption("LZMA\_RA"), and it is known to have higher compression ratio than zlib.

If multiple cores/processes are specified in parallel, all VCF files are scanned to calculate the total number of variants before format conversion.

storage.option="Ultra" and storage.option="UltraMax" need much large memory. Users may consider using [seqRecompress](#page-35-1) to recompress the GDS file after calling seqVCF2GDS(), since seqRecompress() takes much less memory when "Ultra" or "UltraMax" is used.

#### Value

Return the file name of GDS format with an absolute path.

#### Author(s)

Xiuwen Zheng

#### References

Danecek, P., Auton, A., Abecasis, G., Albers, C.A., Banks, E., DePristo, M.A., Handsaker, R.E., Lunter, G., Marth, G.T., Sherry, S.T., et al. (2011). The variant call format and VCFtools. Bioinformatics 27, 2156-2158.

## See Also

[seqVCF\\_Header](#page-53-1), [seqStorageOption](#page-43-1), [seqMerge](#page-25-1), [seqGDS2VCF](#page-20-1), [seqRecompress](#page-35-1)

## Examples

```
# the VCF file
vcf.fn <- seqExampleFileName("vcf")
# conversion
seqVCF2GDS(vcf.fn, "tmp.gds", storage.option="ZIP_RA")
# conversion in parallel
seqVCF2GDS(vcf.fn, "tmp_p2.gds", storage.option="ZIP_RA", parallel=2L)
# display
(f <- seqOpen("tmp.gds"))
seqClose(f)
# convert without the INFO fields
seqVCF2GDS(vcf.fn, "tmp.gds", storage.option="ZIP_RA",
    info.import=character(0))
# display
(f <- seqOpen("tmp.gds"))
seqClose(f)
# convert without the INFO and FORMAT fields
seqVCF2GDS(vcf.fn, "tmp.gds", storage.option="ZIP_RA",
    info.import=character(0), fmt.import=character(0))
# display
(f <- seqOpen("tmp.gds"))
seqClose(f)
# delete the temporary file
unlink(c("tmp.gds", "tmp_p2.gds"), force=TRUE)
```
<span id="page-53-1"></span>seqVCF\_Header *Parse the Header of a VCF/BCF File*

## Description

Parses the meta-information lines of a VCF or BCF file.

## Usage

seqVCF\_Header(vcf.fn, getnum=FALSE)

## Arguments

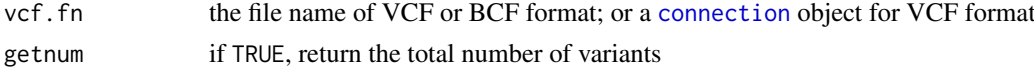

<span id="page-53-0"></span>

## <span id="page-54-0"></span>Details

The ID description contains four columns: ID – variable name; Number – the number of elements, see the webpage of the 1000 Genomes Project; Type – data type; Description – a variable description.

## Value

Return a list (with a class name "SeqVCFHeaderClass", S3 object):

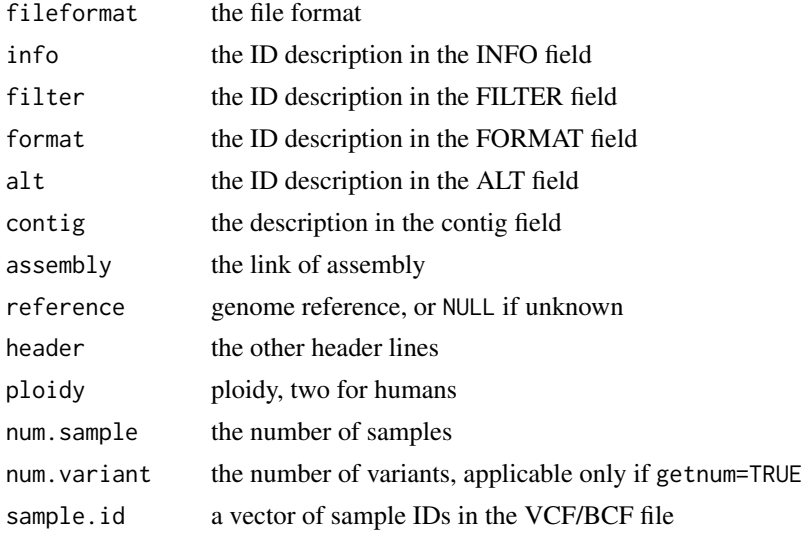

#### Author(s)

Xiuwen Zheng

#### References

Danecek, P., Auton, A., Abecasis, G., Albers, C.A., Banks, E., DePristo, M.A., Handsaker, R.E., Lunter, G., Marth, G.T., Sherry, S.T., et al. (2011). The variant call format and VCFtools. Bioinformatics 27, 2156-2158.

## See Also

[seqVCF\\_SampID](#page-55-1), [seqVCF2GDS](#page-50-1)

```
# the VCF file
(vcf.fn <- seqExampleFileName("vcf"))
# or vcf.fn <- "C:/YourFolder/Your_VCF_File.vcf"
```

```
# get sample id
seqVCF_Header(vcf.fn, getnum=TRUE)
```

```
# use a connection object
f <- file(vcf.fn, "r")
seqVCF_Header(f, getnum=TRUE)
close(f)
```
<span id="page-55-1"></span><span id="page-55-0"></span>

## Description

Returns the sample IDs of a VCF file.

## Usage

seqVCF\_SampID(vcf.fn)

#### Arguments

vcf.fn the file name, output a file of VCF format; or a [connection](#page-0-0) object

#### Author(s)

Xiuwen Zheng

## References

Danecek, P., Auton, A., Abecasis, G., Albers, C.A., Banks, E., DePristo, M.A., Handsaker, R.E., Lunter, G., Marth, G.T., Sherry, S.T., et al. (2011). The variant call format and VCFtools. Bioinformatics 27, 2156-2158.

## See Also

[seqVCF\\_Header](#page-53-1), [seqVCF2GDS](#page-50-1)

## Examples

```
# the VCF file
(vcf.fn <- seqExampleFileName("vcf"))
```
# get sample id seqVCF\_SampID(vcf.fn)

# <span id="page-56-0"></span>**Index**

∗Topic VCF seqExport, [18](#page-17-0) seqGDS2VCF, [21](#page-20-0) seqVCF2GDS, [51](#page-50-0) seqVCF\_Header, [54](#page-53-0) seqVCF\_SampID, [56](#page-55-0) ∗Topic gds KG\_P1\_SampData, [5](#page-4-0) seqAlleleFreq, [5](#page-4-0) seqApply, [6](#page-5-0) SeqArray-package, [2](#page-1-0) seqAsVCF, [10](#page-9-0) seqBED2GDS, [11](#page-10-0) seqBlockApply, [12](#page-11-0) seqCheck, [14](#page-13-0) seqClose-methods, [15](#page-14-0) seqDelete, [15](#page-14-0) seqDigest, [16](#page-15-0) seqExampleFileName, [17](#page-16-0) seqExport, [18](#page-17-0) seqGDS2SNP, [19](#page-18-0) seqGDS2VCF, [21](#page-20-0) seqGetData, [23](#page-22-0) seqGetFilter, [25](#page-24-0) seqMerge, [26](#page-25-0) seqMissing, [28](#page-27-0) seqNumAllele, [29](#page-28-0) seqOpen, [30](#page-29-0) seqOptimize, [31](#page-30-0) seqParallel, [32](#page-31-0) seqParallelSetup, [35](#page-34-0) seqRecompress, [36](#page-35-0) seqResetVariantID, [37](#page-36-0) seqSetFilter-methods, [38](#page-37-0) seqSetFilterCond, [41](#page-40-0) seqSNP2GDS, [43](#page-42-0) seqStorageOption, [44](#page-43-0) seqSummary, [45](#page-44-0) seqSystem, [48](#page-47-0) seqTranspose, [49](#page-48-0) seqVCF2GDS, [51](#page-50-0) seqVCF\_Header, [54](#page-53-0) seqVCF\_SampID, [56](#page-55-0)

∗Topic genetics KG\_P1\_SampData, [5](#page-4-0) seqAlleleFreq, [5](#page-4-0) seqApply.[6](#page-5-0) SeqArray-package, [2](#page-1-0) seqAsVCF, [10](#page-9-0) seqBED2GDS, [11](#page-10-0) seqBlockApply, [12](#page-11-0) seqCheck, [14](#page-13-0) seqClose-methods, [15](#page-14-0) seqDelete, [15](#page-14-0) seqDigest, [16](#page-15-0) seqExampleFileName, [17](#page-16-0) seqExport, [18](#page-17-0) seqGDS2SNP, [19](#page-18-0) seqGDS2VCF, [21](#page-20-0) seqGetData, [23](#page-22-0) seqGetFilter, [25](#page-24-0) seqMerge, [26](#page-25-0) seqMissing, [28](#page-27-0) seqNumAllele, [29](#page-28-0) seqOpen, [30](#page-29-0) seqOptimize, [31](#page-30-0) seqParallel, [32](#page-31-0) seqParallelSetup, [35](#page-34-0) seqRecompress, [36](#page-35-0) seqResetVariantID, [37](#page-36-0) seqSetFilter-methods, [38](#page-37-0) seqSetFilterCond, [41](#page-40-0) seqSNP2GDS, [43](#page-42-0) seqStorageOption, [44](#page-43-0) seqSummary, [45](#page-44-0) seqSystem, [48](#page-47-0) seqTranspose, [49](#page-48-0) seqVCF2GDS, [51](#page-50-0) seqVCF\_Header, [54](#page-53-0) seqVCF\_SampID, [56](#page-55-0) ∗Topic sequencing KG\_P1\_SampData, [5](#page-4-0) seqAlleleFreq, [5](#page-4-0) seqApply, [6](#page-5-0) SeqArray-package, [2](#page-1-0) seqAsVCF, [10](#page-9-0)

#### 58 INDEX

seqBED2GDS, [11](#page-10-0) seqBlockApply, [12](#page-11-0) seqCheck, [14](#page-13-0) seqClose-methods, [15](#page-14-0) seqDelete, [15](#page-14-0) seqDigest, [16](#page-15-0) seqExampleFileName, [17](#page-16-0) seqExport, [18](#page-17-0) seqGDS2SNP, [19](#page-18-0) seqGDS2VCF, [21](#page-20-0) seqGetData, [23](#page-22-0) seqGetFilter, [25](#page-24-0) seqMerge, [26](#page-25-0) seqMissing, [28](#page-27-0) seqNumAllele, [29](#page-28-0) seqOpen, [30](#page-29-0) seqOptimize, [31](#page-30-0) seqParallel, [32](#page-31-0) seqParallelSetup, [35](#page-34-0) seqRecompress, [36](#page-35-0) seqResetVariantID, [37](#page-36-0) seqSetFilter-methods, [38](#page-37-0) seqSetFilterCond, [41](#page-40-0) seqSNP2GDS, [43](#page-42-0) seqStorageOption, [44](#page-43-0) seqSummary, [45](#page-44-0) seqSystem, [48](#page-47-0) seqTranspose, [49](#page-48-0) seqVCF2GDS, [51](#page-50-0) seqVCF\_Header, [54](#page-53-0) seqVCF\_SampID, [56](#page-55-0)

add.gdsn, *[20](#page-19-0)*, *[43,](#page-42-0) [44](#page-43-0)*, *[49](#page-48-0)* alt *(*SeqVarGDSClass*)*, [50](#page-49-0) alt,SeqVarGDSClass-method *(*SeqVarGDSClass*)*, [50](#page-49-0)

```
bgzip, 21
```
cleanup.gds, *[11](#page-10-0)*, *[18](#page-17-0)*, *[20](#page-19-0)*, *[26](#page-25-0)*, *[36,](#page-35-0) [37](#page-36-0)*, *[43](#page-42-0)*, *[52](#page-51-0)* clusterApply, *[33](#page-32-0)* clusterApplyLB, *[33](#page-32-0)* colData *(*SeqVarGDSClass*)*, [50](#page-49-0) colData,SeqVarGDSClass-method *(*SeqVarGDSClass*)*, [50](#page-49-0) CollapsedVCF, *[10](#page-9-0)* compression.gdsn, *[44](#page-43-0)* connection, *[7](#page-6-0)*, *[12](#page-11-0)*, *[21](#page-20-0)*, *[52](#page-51-0)*, *[54](#page-53-0)*, *[56](#page-55-0)*

DataFrameList, *[50](#page-49-0)* DNAStringSet, *[50](#page-49-0)* DNAStringSetList, *[50](#page-49-0)*

filt *(*SeqVarGDSClass*)*, [50](#page-49-0)

filt,SeqVarGDSClass-method *(*SeqVarGDSClass*)*, [50](#page-49-0) fixed *(*SeqVarGDSClass*)*, [50](#page-49-0) fixed,SeqVarGDSClass-method *(*SeqVarGDSClass*)*, [50](#page-49-0) gds.class, *[15](#page-14-0)*, *[30](#page-29-0)*, *[50,](#page-49-0) [51](#page-50-0)* gdsn.class, *[7](#page-6-0)*, *[12](#page-11-0)* geno *(*SeqVarGDSClass*)*, [50](#page-49-0) geno, SeqVarGDSClass, ANY-method *(*SeqVarGDSClass*)*, [50](#page-49-0) geno,SeqVarGDSClass-method *(*SeqVarGDSClass*)*, [50](#page-49-0) GRanges, *[39](#page-38-0)* granges,SeqVarGDSClass-method *(*SeqVarGDSClass*)*, [50](#page-49-0) GRangesList, *[39](#page-38-0)* header *(*SeqVarGDSClass*)*, [50](#page-49-0) header,SeqVarGDSClass-method *(*SeqVarGDSClass*)*, [50](#page-49-0) info *(*SeqVarGDSClass*)*, [50](#page-49-0) info,SeqVarGDSClass-method *(*SeqVarGDSClass*)*, [50](#page-49-0) IRanges, *[39](#page-38-0)* KG\_P1\_SampData, [5](#page-4-0) makeCluster, *[32,](#page-31-0) [33](#page-32-0)*, *[35](#page-34-0)* nextRNGStream, *[33](#page-32-0)* nextRNGSubStream, *[33](#page-32-0)* openfn.gds, *[30](#page-29-0)* parallel, *[32](#page-31-0)*, *[35](#page-34-0)* qual *(*SeqVarGDSClass*)*, [50](#page-49-0) qual,SeqVarGDSClass-method *(*SeqVarGDSClass*)*, [50](#page-49-0) ref *(*SeqVarGDSClass*)*, [50](#page-49-0) ref,SeqVarGDSClass-method *(*SeqVarGDSClass*)*, [50](#page-49-0) rowRanges *(*SeqVarGDSClass*)*, [50](#page-49-0) rowRanges,SeqVarGDSClass-method *(*SeqVarGDSClass*)*, [50](#page-49-0) seqAlleleCount, *[42](#page-41-0)* seqAlleleCount *(*seqAlleleFreq*)*, [5](#page-4-0) seqAlleleFreq, [5,](#page-4-0) *[29](#page-28-0)*, *[42](#page-41-0)* seqApply, [6,](#page-5-0) *[13](#page-12-0)*, *[17](#page-16-0)*, *[24](#page-23-0)*, *[30](#page-29-0)*, *[32,](#page-31-0) [33](#page-32-0)*, *[35](#page-34-0)*, *[40](#page-39-0)*, *[47](#page-46-0)*, *[49](#page-48-0)* SeqArray *(*SeqArray-package*)*, [2](#page-1-0)

## INDEX 59

SeqArray-package, [2](#page-1-0) seqAsVCF, [10](#page-9-0) seqBCF2GDS *(*seqVCF2GDS*)*, [51](#page-50-0) seqBED2GDS, [11,](#page-10-0) *[43](#page-42-0)* seqBlockApply, *[8](#page-7-0)*, [12](#page-11-0) seqCheck, [14](#page-13-0) seqClose, *[16](#page-15-0)*, *[30](#page-29-0)* seqClose *(*seqClose-methods*)*, [15](#page-14-0) seqClose,gds.class-method *(*seqClose-methods*)*, [15](#page-14-0) seqClose, SeqVarGDSClass-method *(*seqClose-methods*)*, [15](#page-14-0) seqClose-methods, [15](#page-14-0) seqDelete, [15](#page-14-0) seqDigest, [16](#page-15-0) seqExampleFileName, [17](#page-16-0) seqExport, [18,](#page-17-0) *[27](#page-26-0)* seqGDS2SNP, [19,](#page-18-0) *[43](#page-42-0)* seqGDS2VCF, *[20](#page-19-0)*, [21,](#page-20-0) *[43](#page-42-0)*, *[53](#page-52-0)* seqGetData, *[8](#page-7-0)*, *[13](#page-12-0)*, [23,](#page-22-0) *[30](#page-29-0)*, *[32,](#page-31-0) [33](#page-32-0)*, *[40](#page-39-0)*, *[47](#page-46-0)*, *[49,](#page-48-0) [50](#page-49-0)* seqGetFilter, [25,](#page-24-0) *[40](#page-39-0)* seqGetParallel, *[6](#page-5-0)*, *[8](#page-7-0)*, *[13](#page-12-0)*, *[29](#page-28-0)*, *[33](#page-32-0)* seqGetParallel *(*seqParallelSetup*)*, [35](#page-34-0) seqMerge, [26,](#page-25-0) *[45](#page-44-0)*, *[53](#page-52-0)* seqMissing, *[6](#page-5-0)*, [28,](#page-27-0) *[29](#page-28-0)*, *[42](#page-41-0)* seqNumAllele, *[6](#page-5-0)*, *[29](#page-28-0)*, [29](#page-28-0) seqOpen, *[15,](#page-14-0) [16](#page-15-0)*, [30,](#page-29-0) *[50,](#page-49-0) [51](#page-50-0)* seqOptimize, [31](#page-30-0) seqParallel, *[5](#page-4-0)[–8](#page-7-0)*, *[12,](#page-11-0) [13](#page-12-0)*, *[28,](#page-27-0) [29](#page-28-0)*, [32,](#page-31-0) *[35](#page-34-0)*, *[42](#page-41-0)*, *[53](#page-52-0)* seqParallelSetup, *[33](#page-32-0)*, [35](#page-34-0) seqParApply *(*seqParallel*)*, [32](#page-31-0) seqRecompress, [36,](#page-35-0) *[53](#page-52-0)* seqResetFilter *(*seqSetFilter-methods*)*, [38](#page-37-0) seqResetVariantID, [37](#page-36-0) seqSetFilter, *[7,](#page-6-0) [8](#page-7-0)*, *[10](#page-9-0)*, *[12,](#page-11-0) [13](#page-12-0)*, *[17](#page-16-0)*, *[20,](#page-19-0) [21](#page-20-0)*, *[24,](#page-23-0) [25](#page-24-0)*, *[33](#page-32-0)*, *[42](#page-41-0)* seqSetFilter *(*seqSetFilter-methods*)*, [38](#page-37-0) seqSetFilter,SeqVarGDSClass,ANY-method *(*seqSetFilter-methods*)*, [38](#page-37-0) seqSetFilter,SeqVarGDSClass,GRanges-method *(*seqSetFilter-methods*)*, [38](#page-37-0) seqSetFilter,SeqVarGDSClass,GRangesList-method *(*seqSetFilter-methods*)*, [38](#page-37-0) seqSetFilter,SeqVarGDSClass,IRanges-method *(*seqSetFilter-methods*)*, [38](#page-37-0) seqSetFilter-methods, [38](#page-37-0) seqSetFilterChrom, *[40](#page-39-0)*, *[42](#page-41-0)* seqSetFilterChrom *(*seqSetFilter-methods*)*, [38](#page-37-0)

seqSetFilterCond, *[40](#page-39-0)*, [41](#page-40-0) seqSetFilterPos *(*seqSetFilter-methods*)*, [38](#page-37-0) seqSNP2GDS, *[11](#page-10-0)*, *[20](#page-19-0)*, [43](#page-42-0) seqStorageOption, *[26](#page-25-0)*, *[36](#page-35-0)*, [44,](#page-43-0) *[52,](#page-51-0) [53](#page-52-0)* seqSummary, [45](#page-44-0) seqSystem, [48](#page-47-0) seqTranspose, [49](#page-48-0) SeqVarGDSClass, *[5](#page-4-0)*, *[7](#page-6-0)*, *[10](#page-9-0)*, *[12](#page-11-0)*, *[14](#page-13-0)[–18](#page-17-0)*, *[20,](#page-19-0) [21](#page-20-0)*, *[23](#page-22-0)*, *[25](#page-24-0)*, *[28,](#page-27-0) [29](#page-28-0)*, *[32](#page-31-0)*, *[39](#page-38-0)*, *[42](#page-41-0)*, *[46](#page-45-0)*, *[49](#page-48-0)*, [50](#page-49-0) SeqVarGDSClass-class *(*SeqVarGDSClass*)*, [50](#page-49-0) seqVCF2GDS, *[11](#page-10-0)*, *[19](#page-18-0)[–21](#page-20-0)*, *[27](#page-26-0)*, *[36,](#page-35-0) [37](#page-36-0)*, *[43](#page-42-0)*, *[45](#page-44-0)*, *[50](#page-49-0)*, [51,](#page-50-0) *[55,](#page-54-0) [56](#page-55-0)* seqVCF\_Header, *[52,](#page-51-0) [53](#page-52-0)*, [54,](#page-53-0) *[56](#page-55-0)* seqVCF\_SampID, *[55](#page-54-0)*, [56](#page-55-0)

VCF-class, *[10](#page-9-0)*